# **110年度 大專校院推動職涯輔導補助計畫 提案階段 系統操作說明**

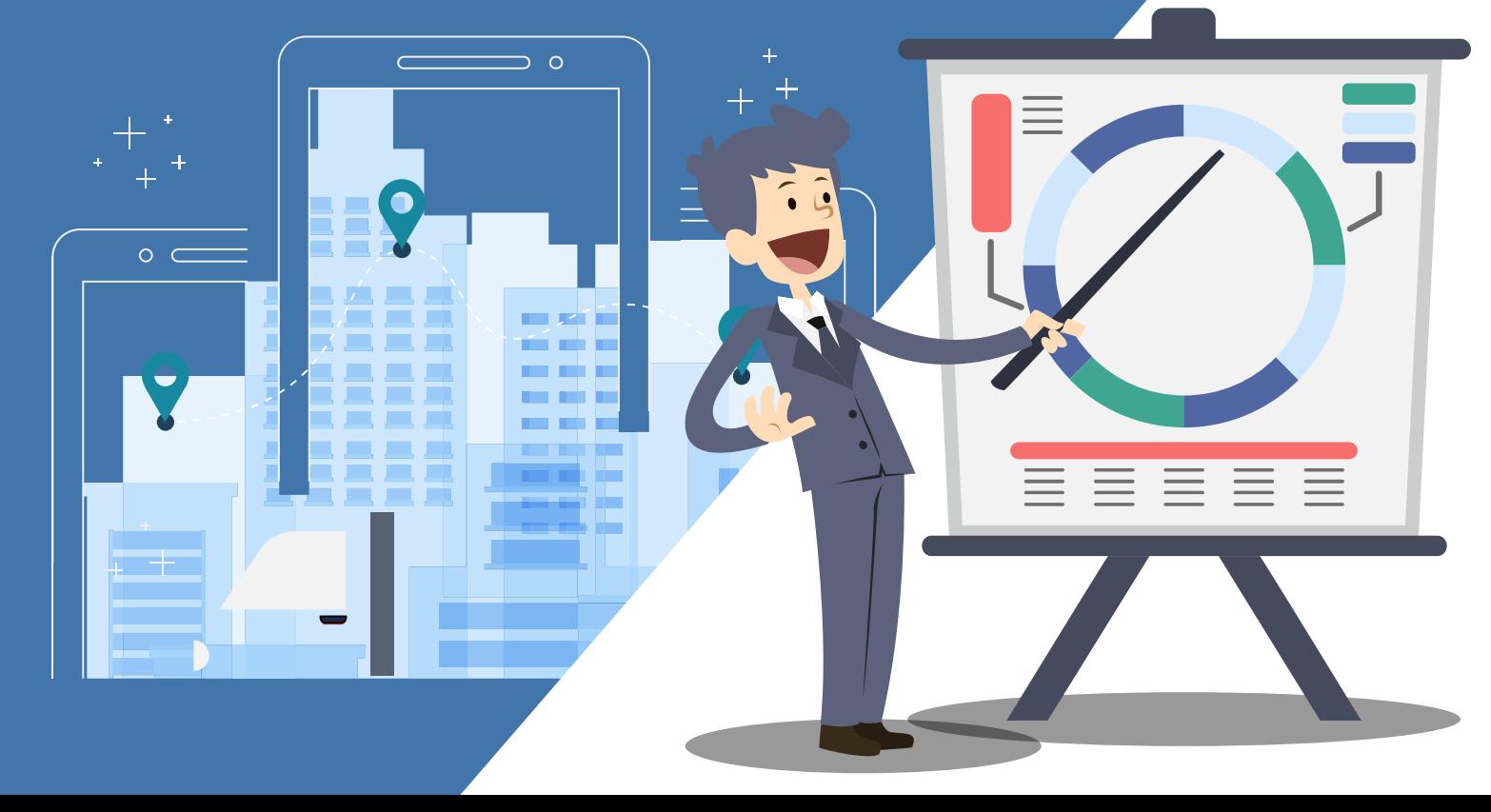

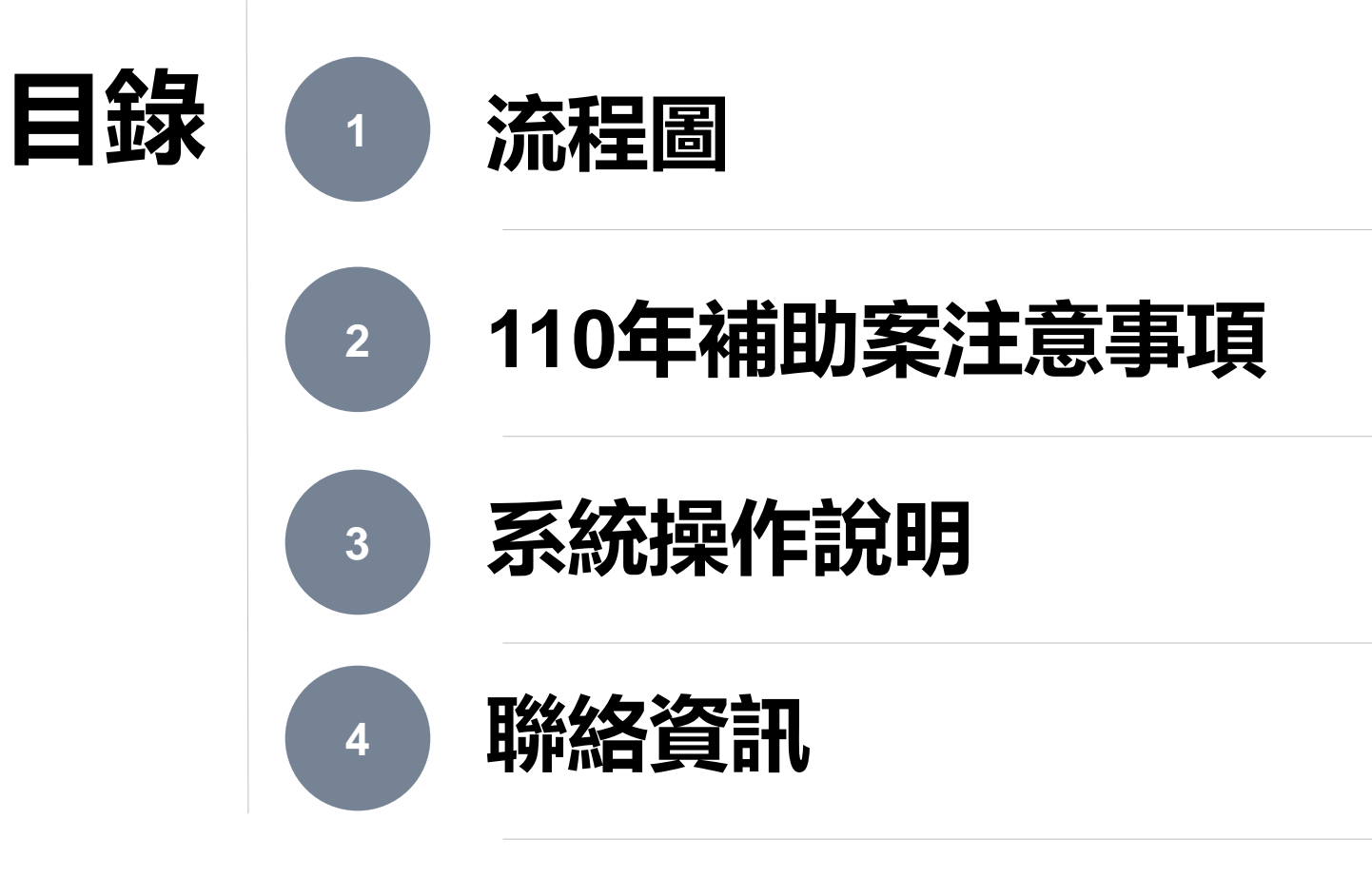

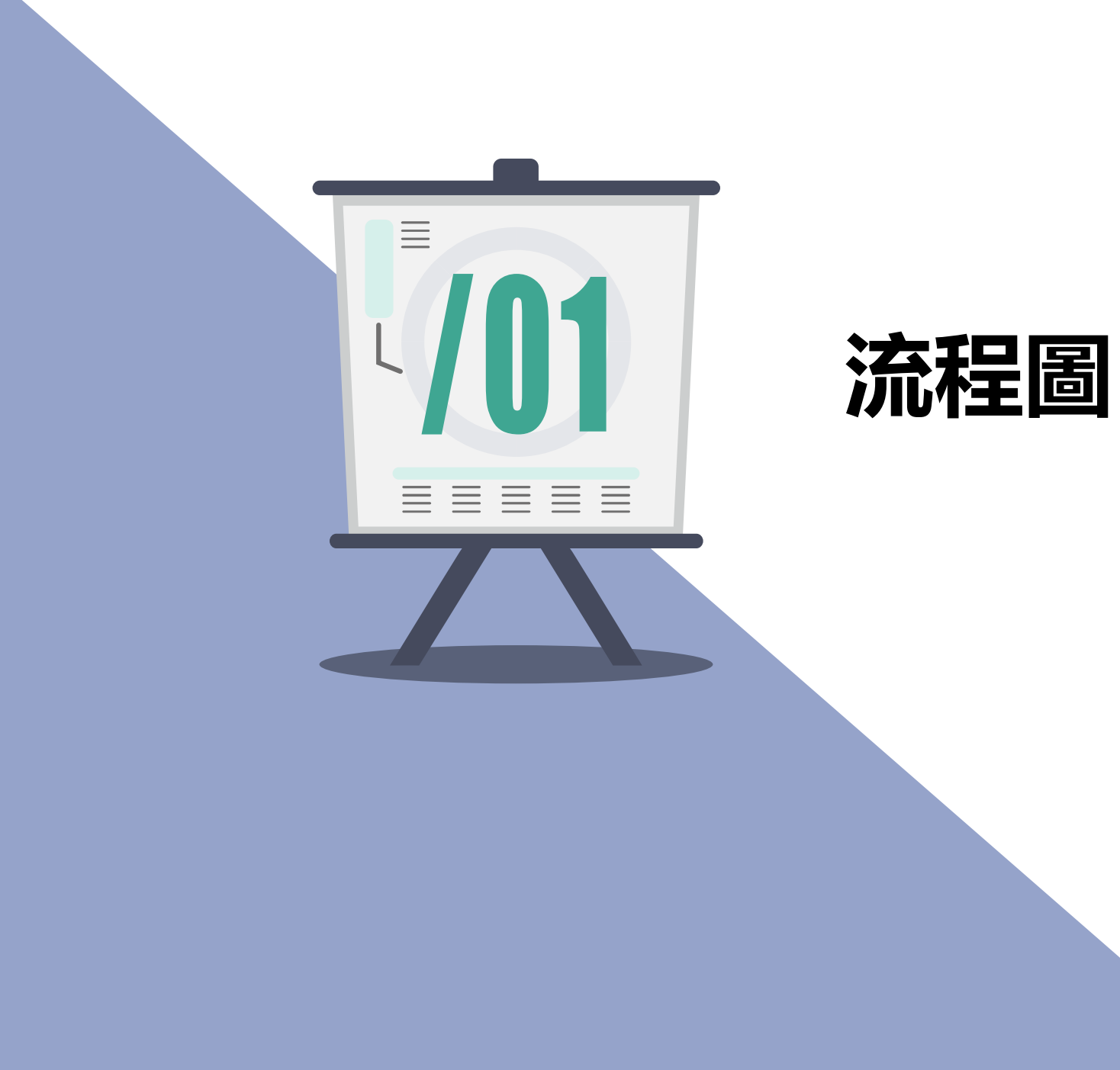

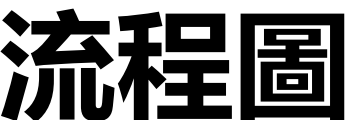

**1.流程圖**

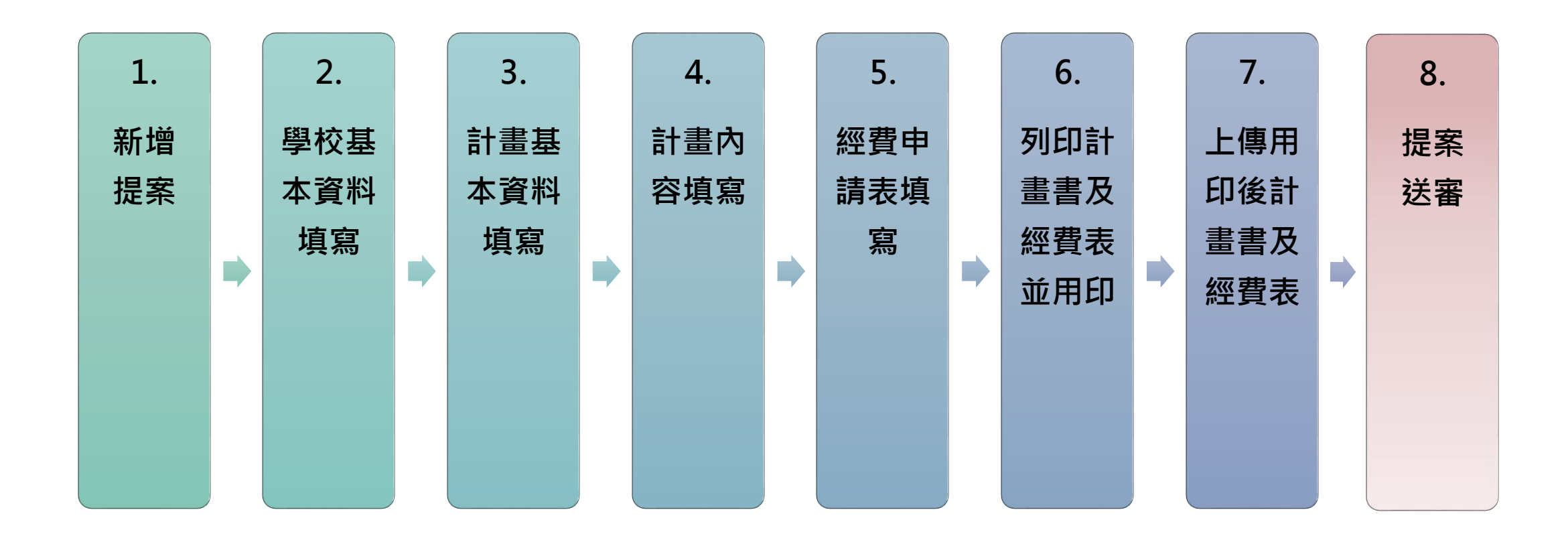

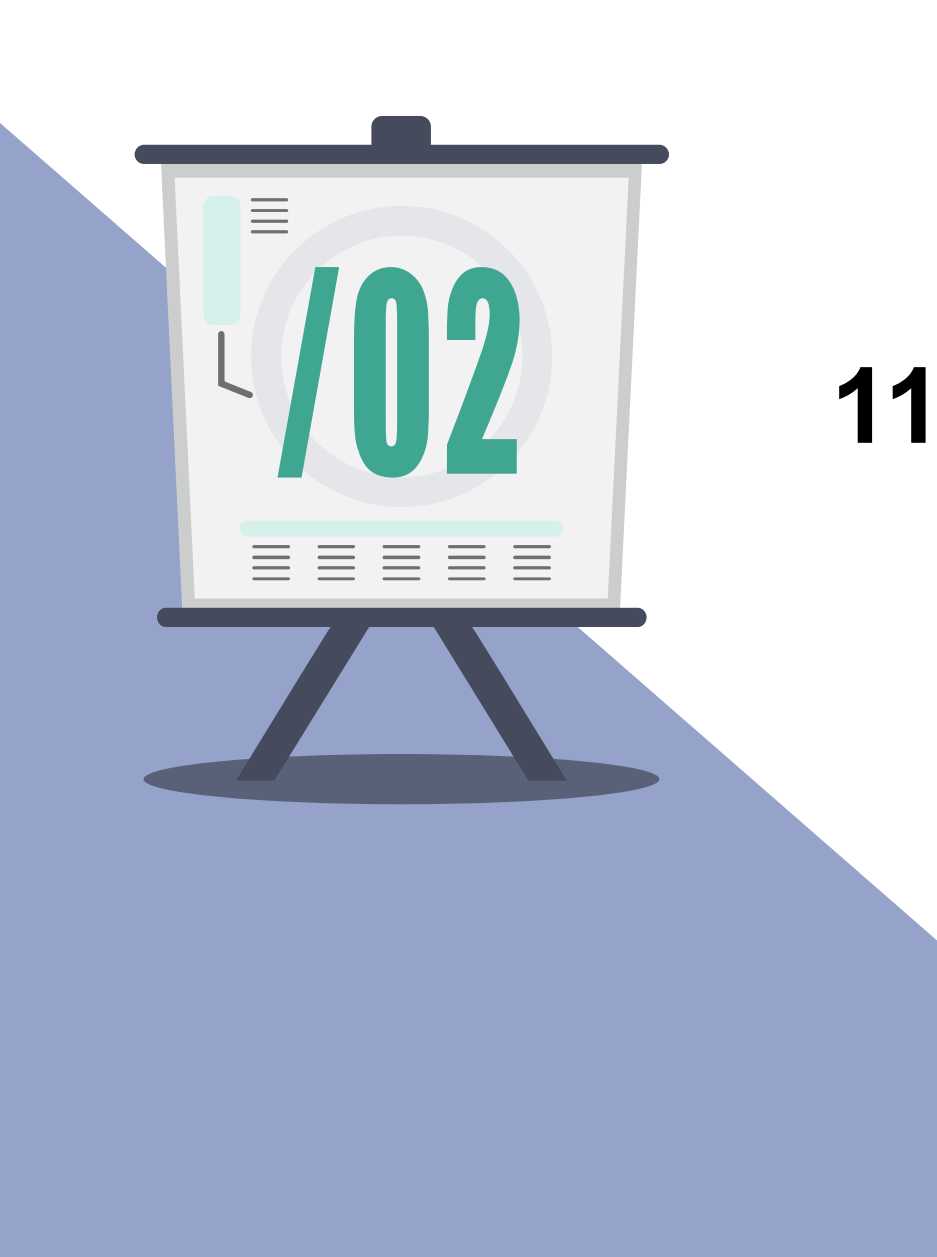

# **年補助案注意事項**

#### **2.110年補助案注意事項**

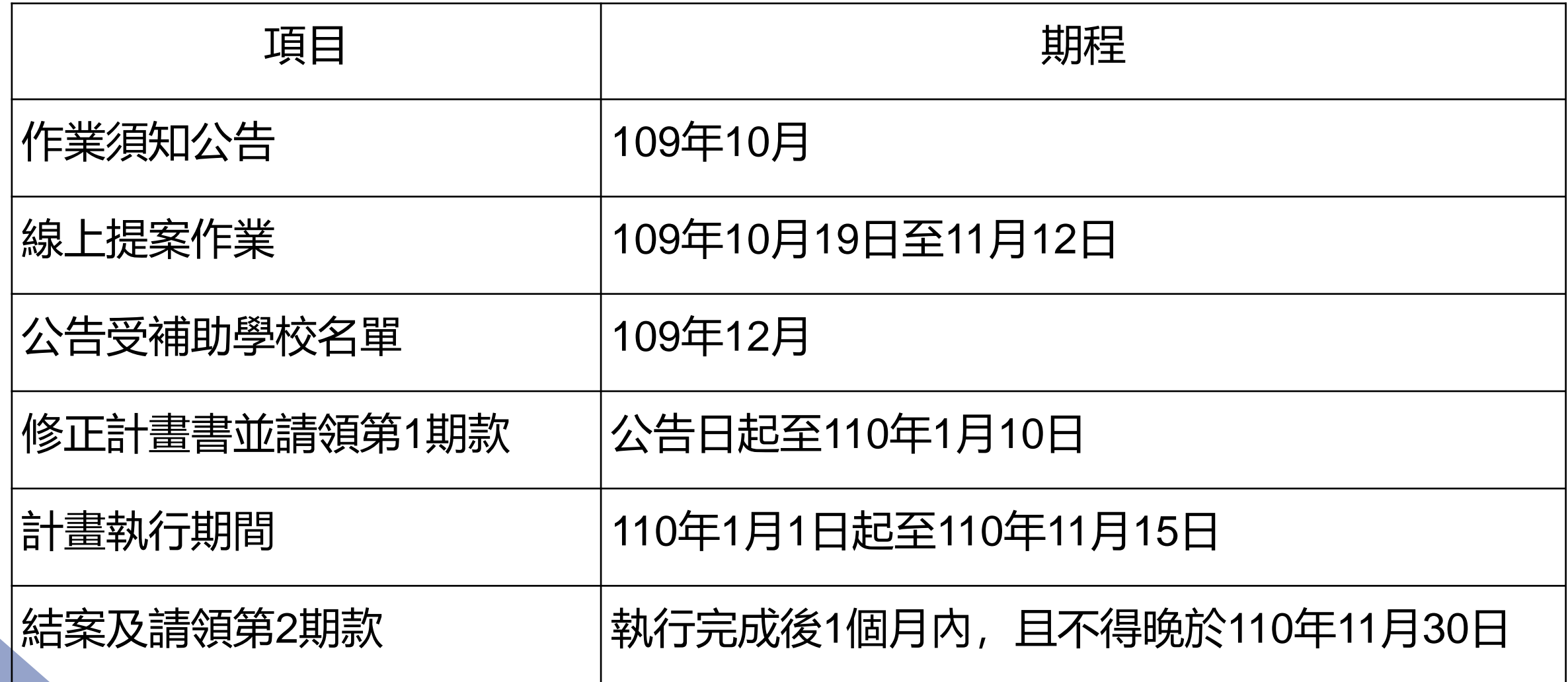

#### **2.110年補助案注意事項(續)**

- 1. 獲全校類補助案者, 將不予補助其他類別, 其他類別每校獲補助案件以2案為限。 惟系統不設限提案案件數。
- 2. 本年度補助案件類型分為4類,分別為:全校類、創新類、教材類及原住民族類, 前2類別,除線上複審外,將遴選部分案件進入決審,通過複審案件者須至決審 會議(暫訂109年12月中旬)進行簡報,如未出席簡報視同放棄。
- 3. 補助經費中的國内旅費、短程車資、運費, 如果單位填寫的是短程車資, 該項費 用的總額上限為業務費之5%。
- 4. 計畫書及經費表皆須用印後上傳至系統上。
- 5. 與生命教育議題結合的話,今年須加填作法。

#### **2.110年補助案注意事項-全校類**

1. 須由**校內副校長級**以上或校長指定專責**一級單位主管**擔任計畫主持人。

- 2. 須由**職輔單位**為計畫主辦單位。
- 3. 【教材開設或融入課程】、【職涯輔導活動辦理】、【其他】三者皆為選填,

單位須至少擇一填寫。

4. 工作項目管考機制與檢核點今年須多填一欄**"管考機制項目"**。

1. 須由**校內職輔單位**、**通識中心**或**系所(院)**為計畫主辦單位,並設定計畫主持 人。

- 2. 關鍵績效指標沒有指定指標, 須由學校自訂指標及其比率。
- 3. 【教材開設或融入課程】、【職涯輔導活動辦理】、【其他】三者皆為選填,

單位須至少擇一填寫。

4. 工作項目管考機制與檢核點今年須多填一欄**"管考機制項目"**。

#### **2.110年補助案注意事項-教材類**

1. 須由**校內系所(院)**、**通識中心**等**教學單位**為計畫主辦單位,並設定計畫主持 人。

2. 開課教師近二年(108年、109年)未曾獲本署補助者, 可單一系所辦理; 近二 年曾獲本署補助者,須跨系所(院)共同辦理。 3. 【開設或融入課程】為必填,【職涯輔導活動辦理】為選填。

#### **2.110年補助案注意事項-原住民類**

- 1. 須由**校內一級主管**以上擔任計畫主持人。
- **2. 原資中心**與**職輔中心**為計畫主辦單位及共同辦理單位。
- 3. 【開設或融入課程】為選填,【職涯輔導活動辦理】為必填。
- 4. 指定指標:全校原住民學生職涯輔導測驗評量施測率達90%以上。

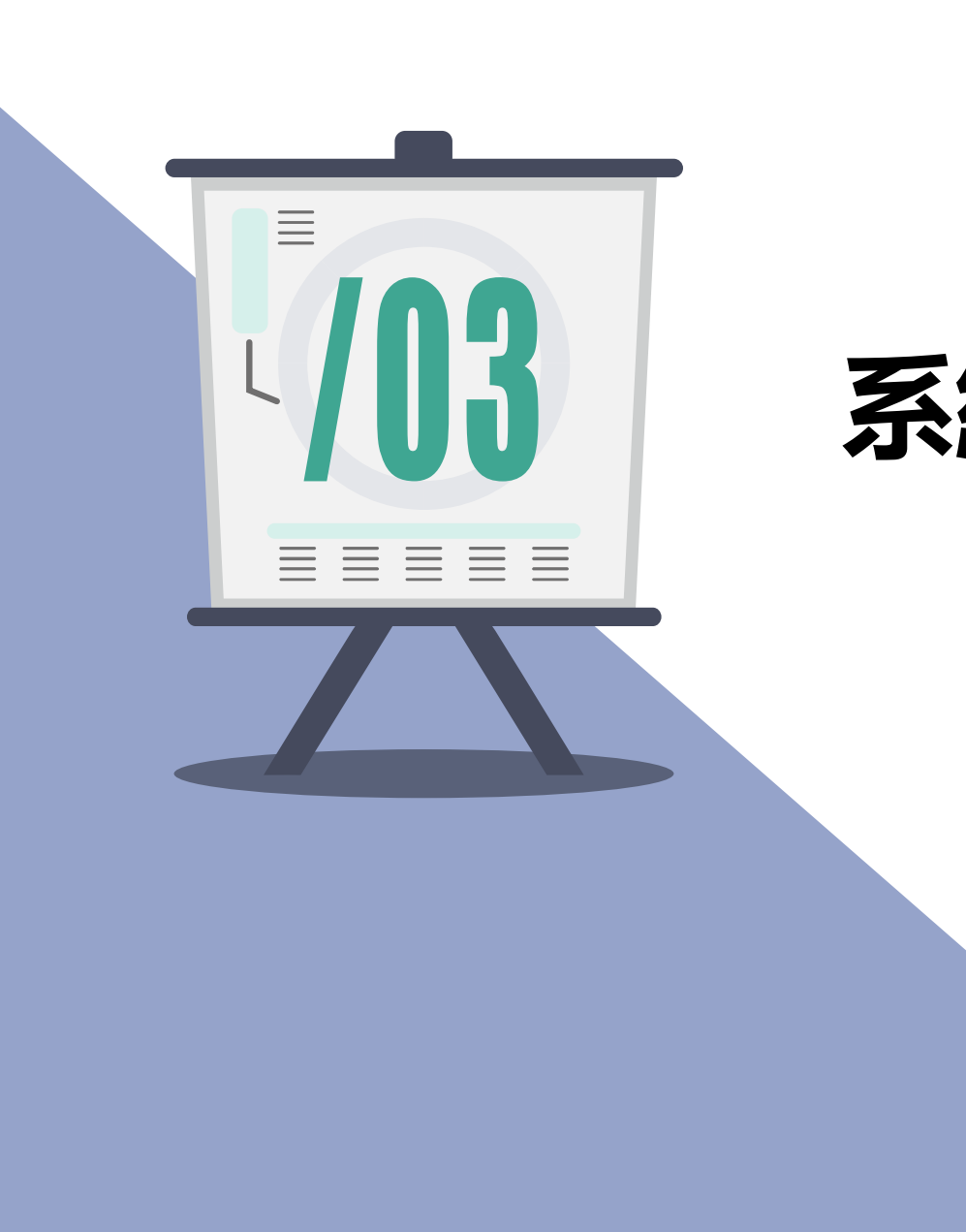

# **系統操作說明**

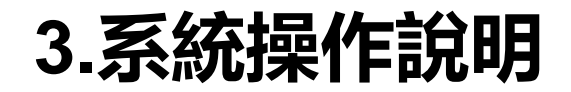

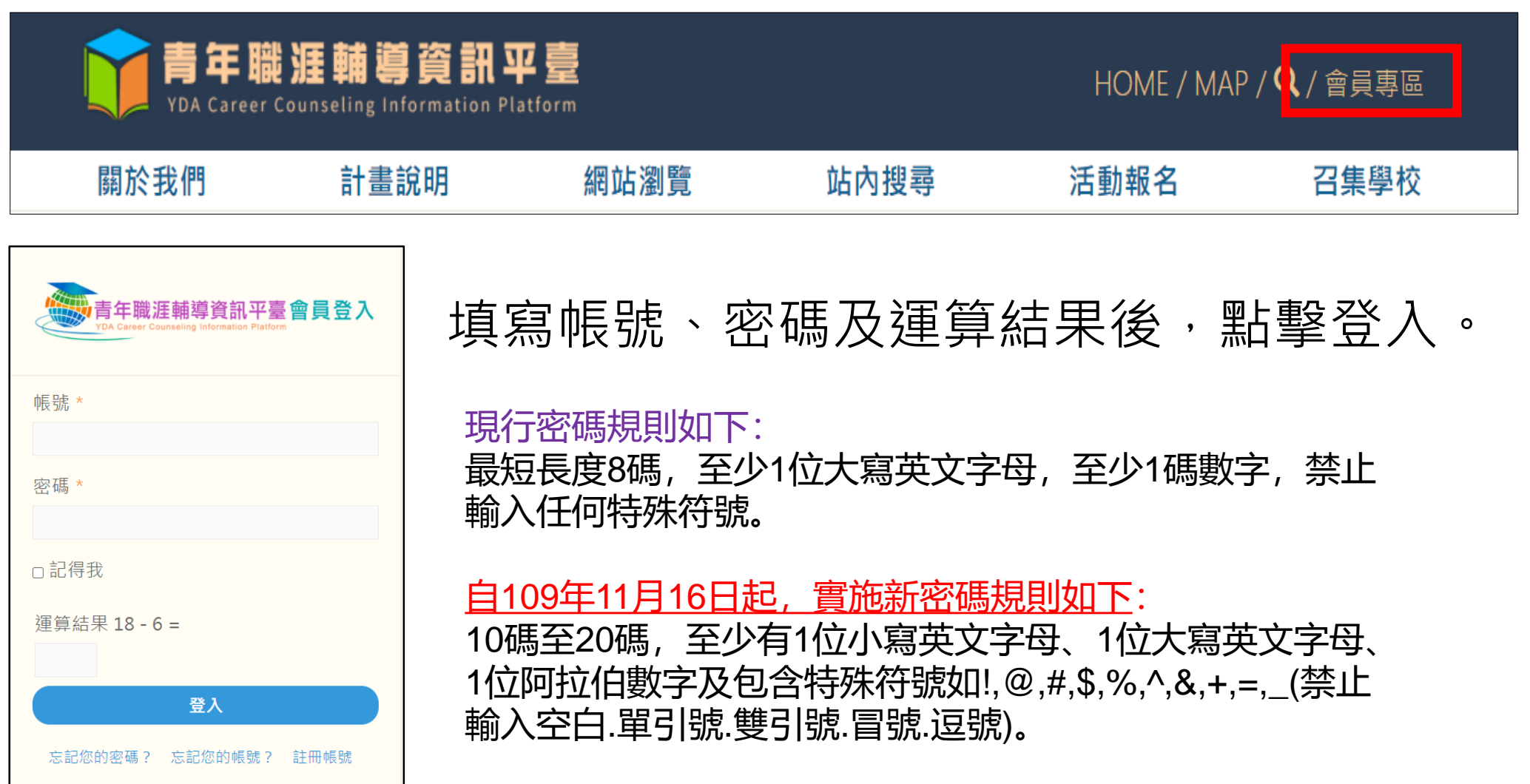

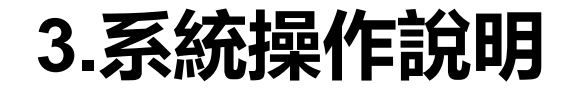

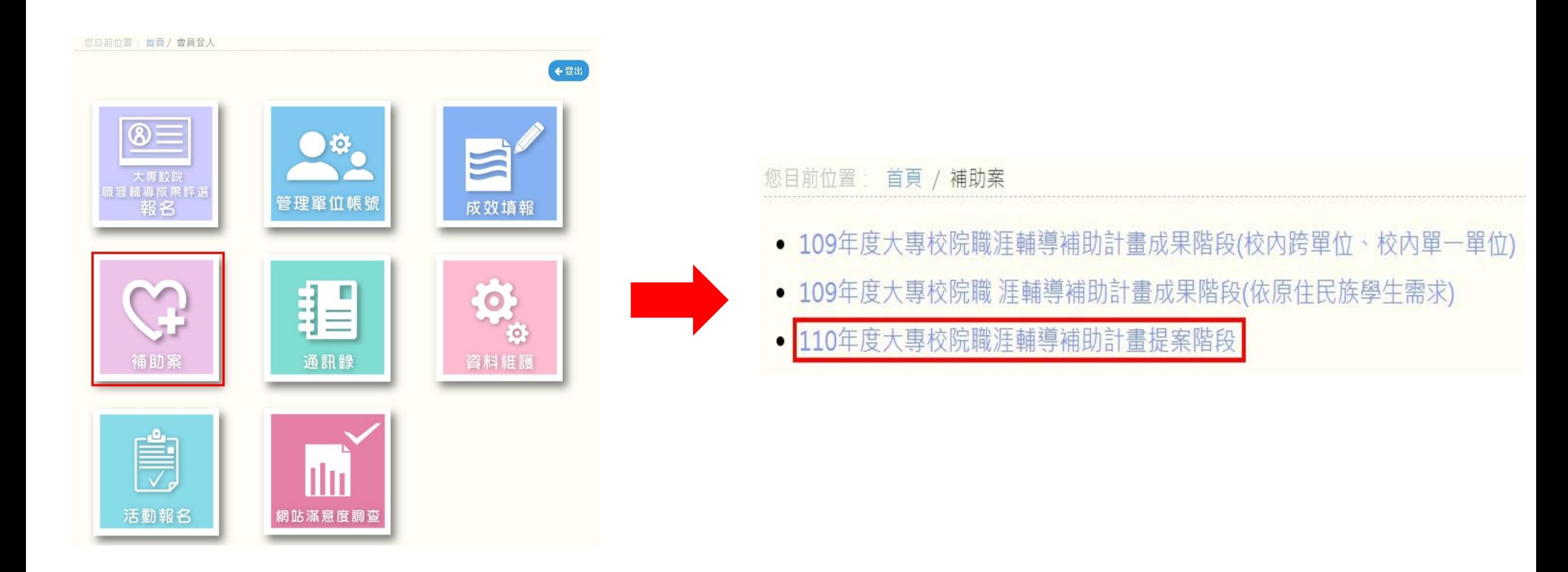

## **3.系統操作說明-新增提案**

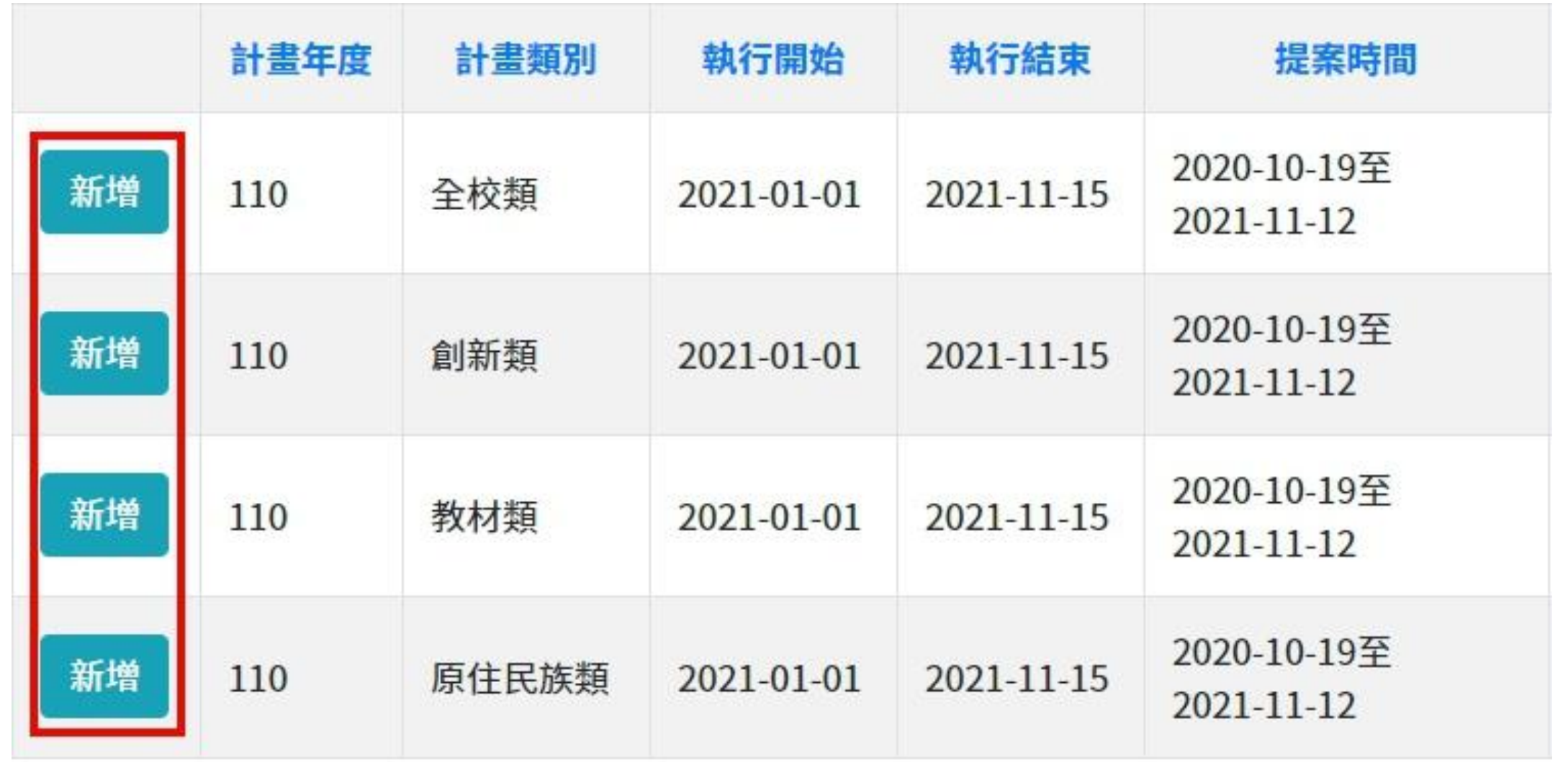

#### 學校基本資料 計畫內容 計畫活動內容具體說明 工作項目管考機制與檢核點 校內相關計畫資源運用 經費資料

#### **3.系統操作說明-全校類**

#### **學校基本資料**

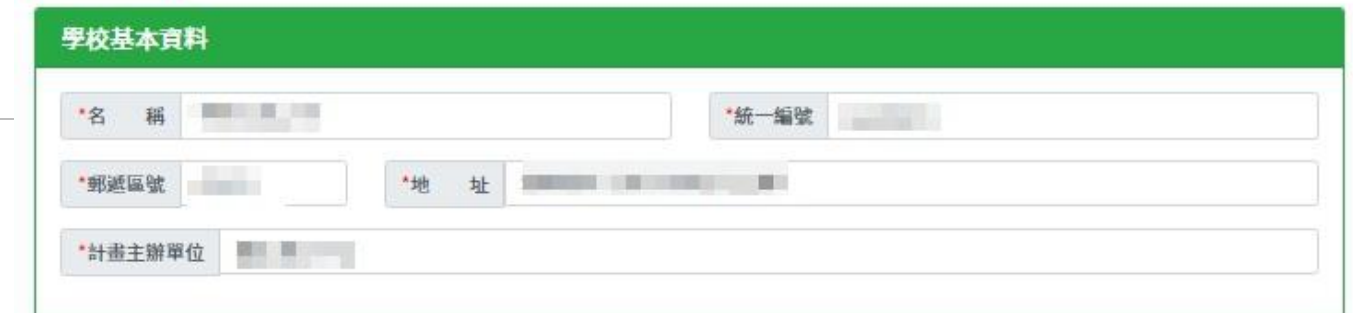

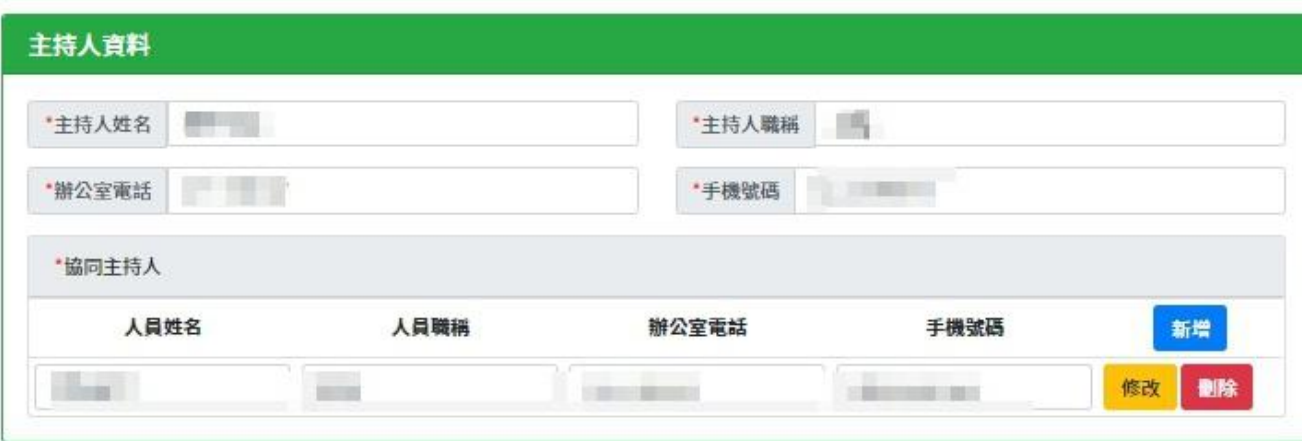

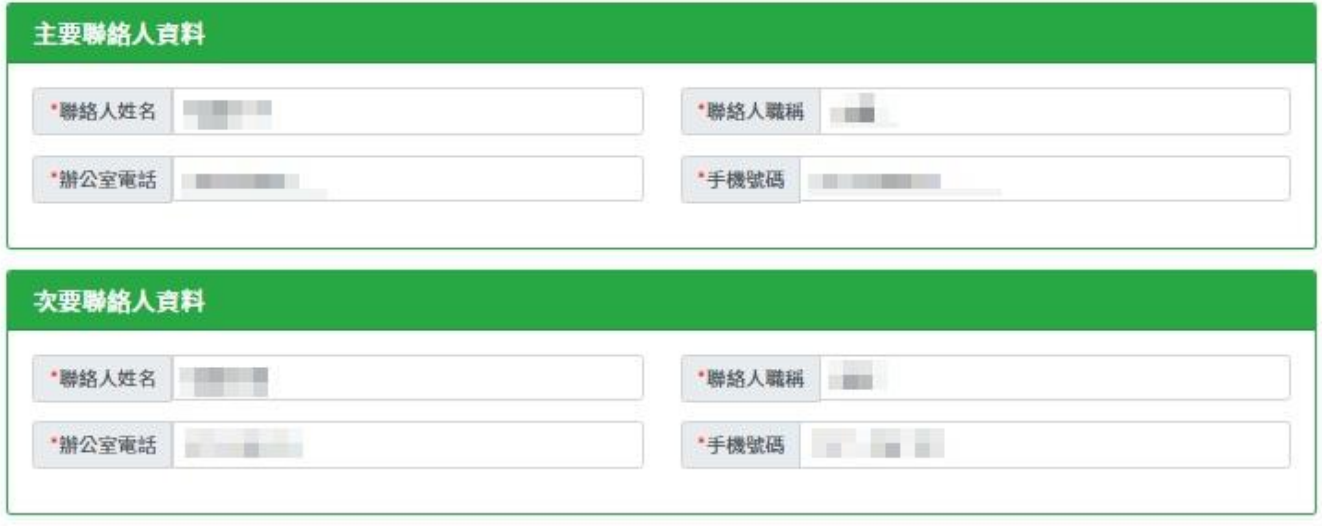

**計畫內容**

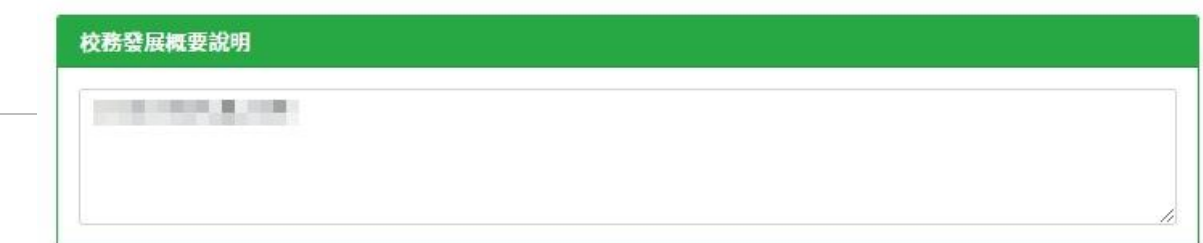

#### 學校職輔工作推動現況及問題分析

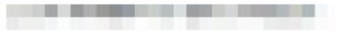

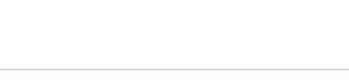

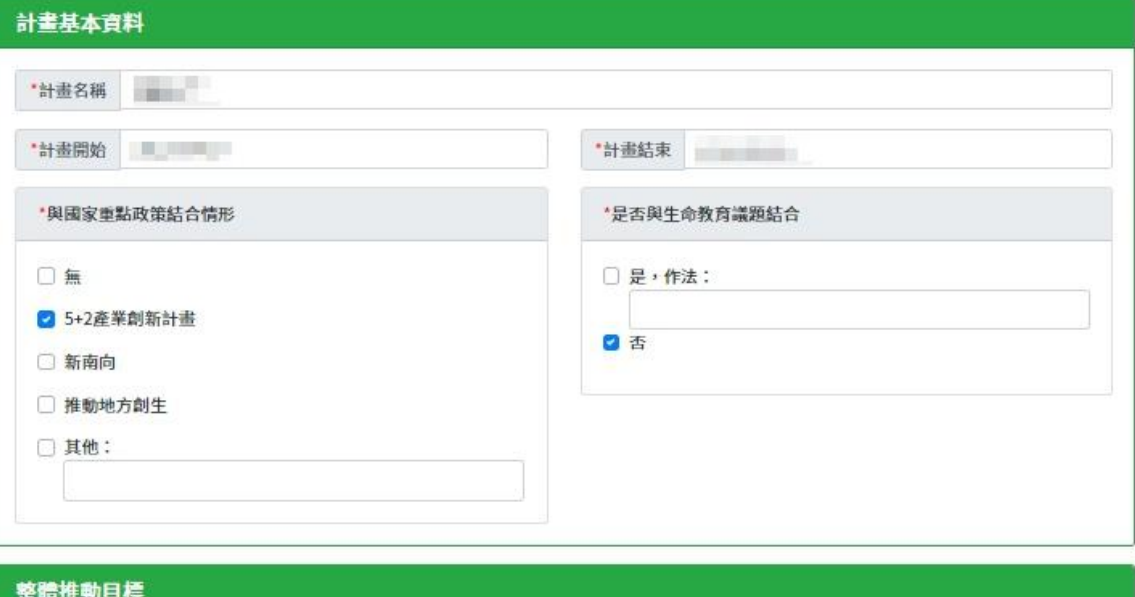

**CONTRACTOR** 

**計畫內容(續)**

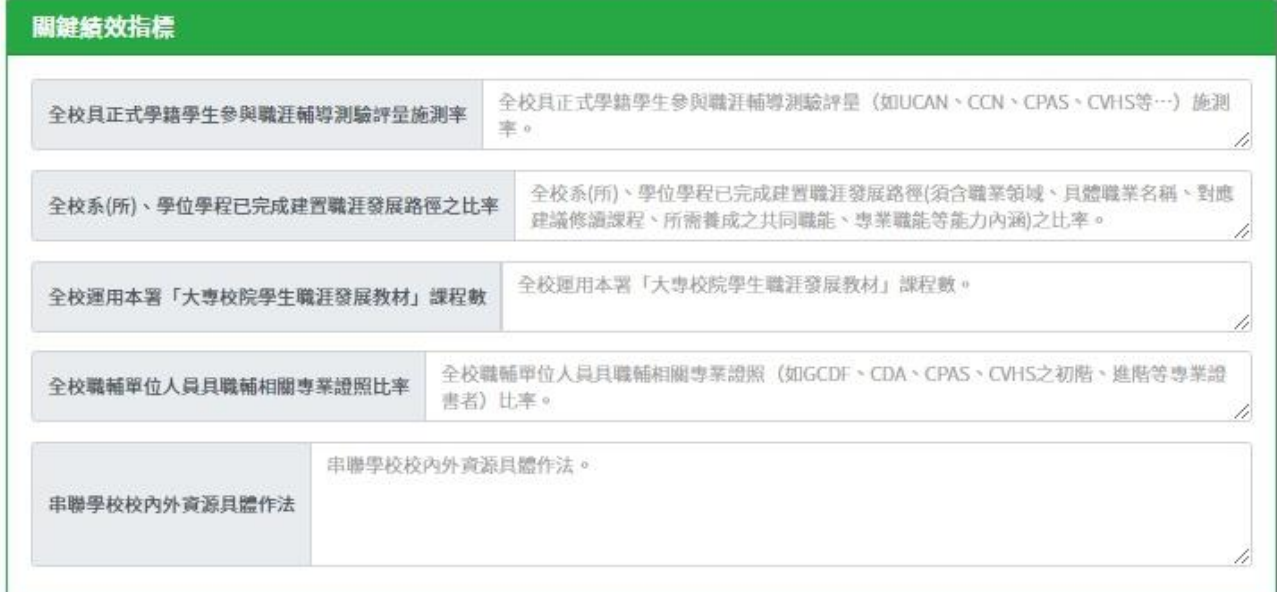

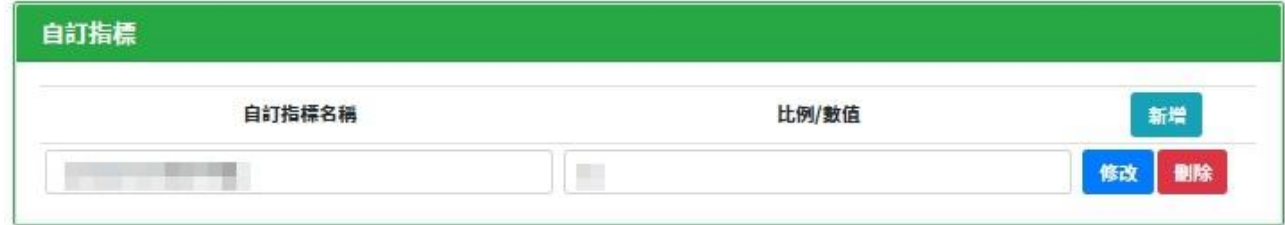

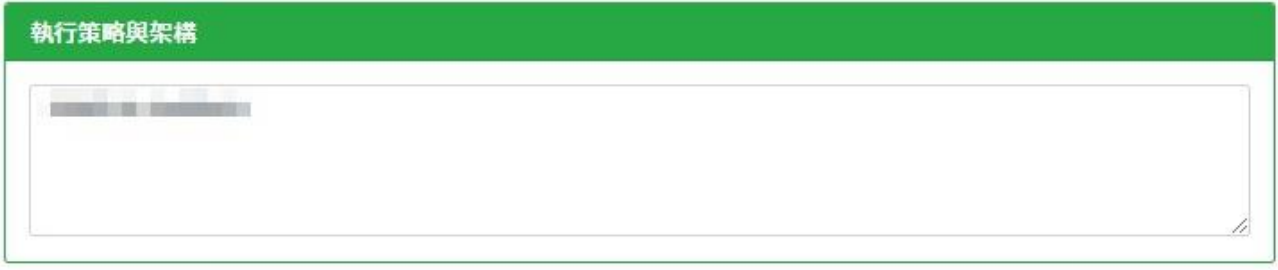

#### 具體作法

**CHAIR ROOM** 

**教材開設或融入課程**

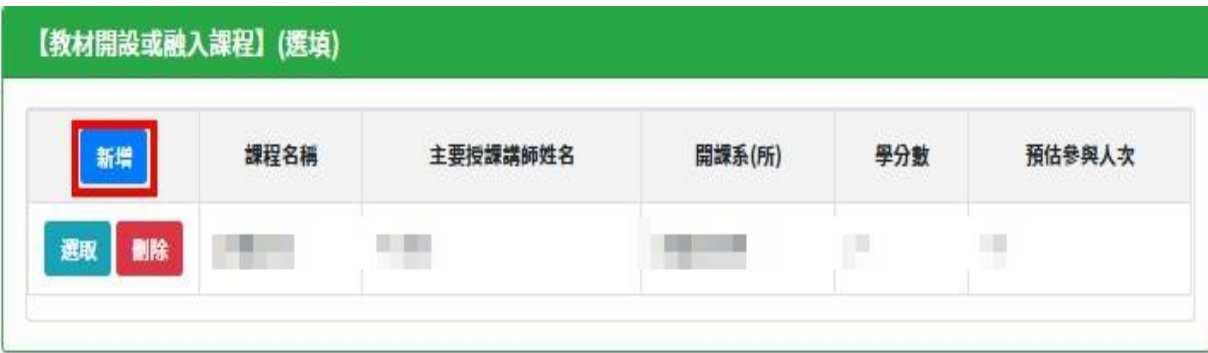

#### 課程資料

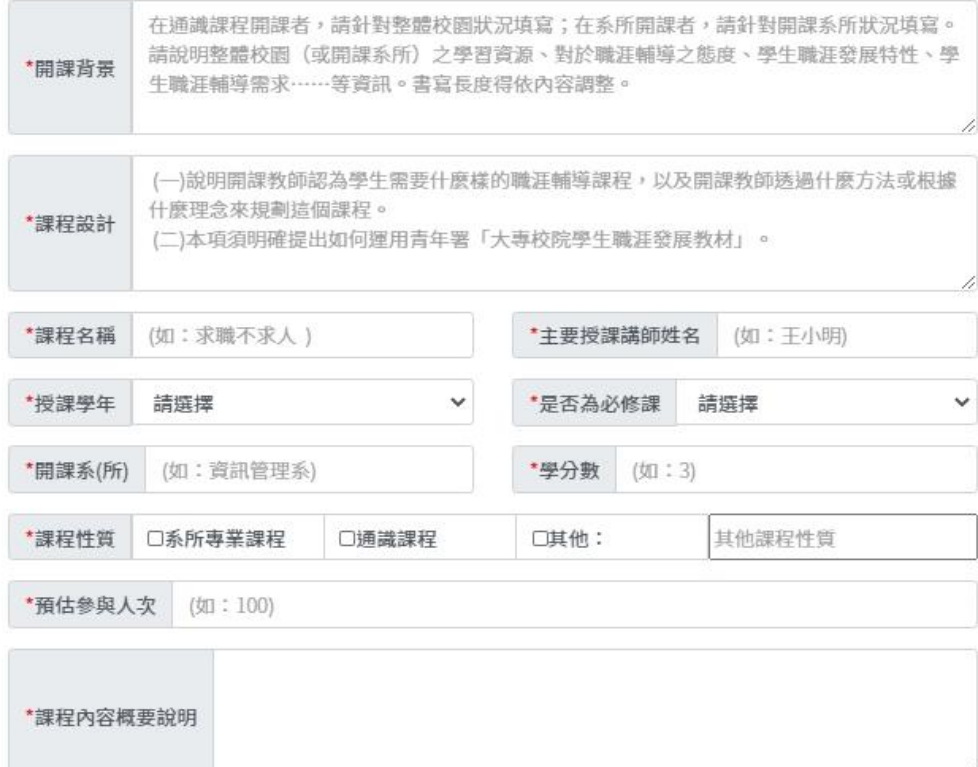

\*是否與生命教育議題結合 \*與國家重點政策結合情形 □無 與生命教育議題結合 ● 不與生命教育議題結合 □ 5+2產業創新計畫 □ 新南向 □ 推動地方創生 □ 其他:

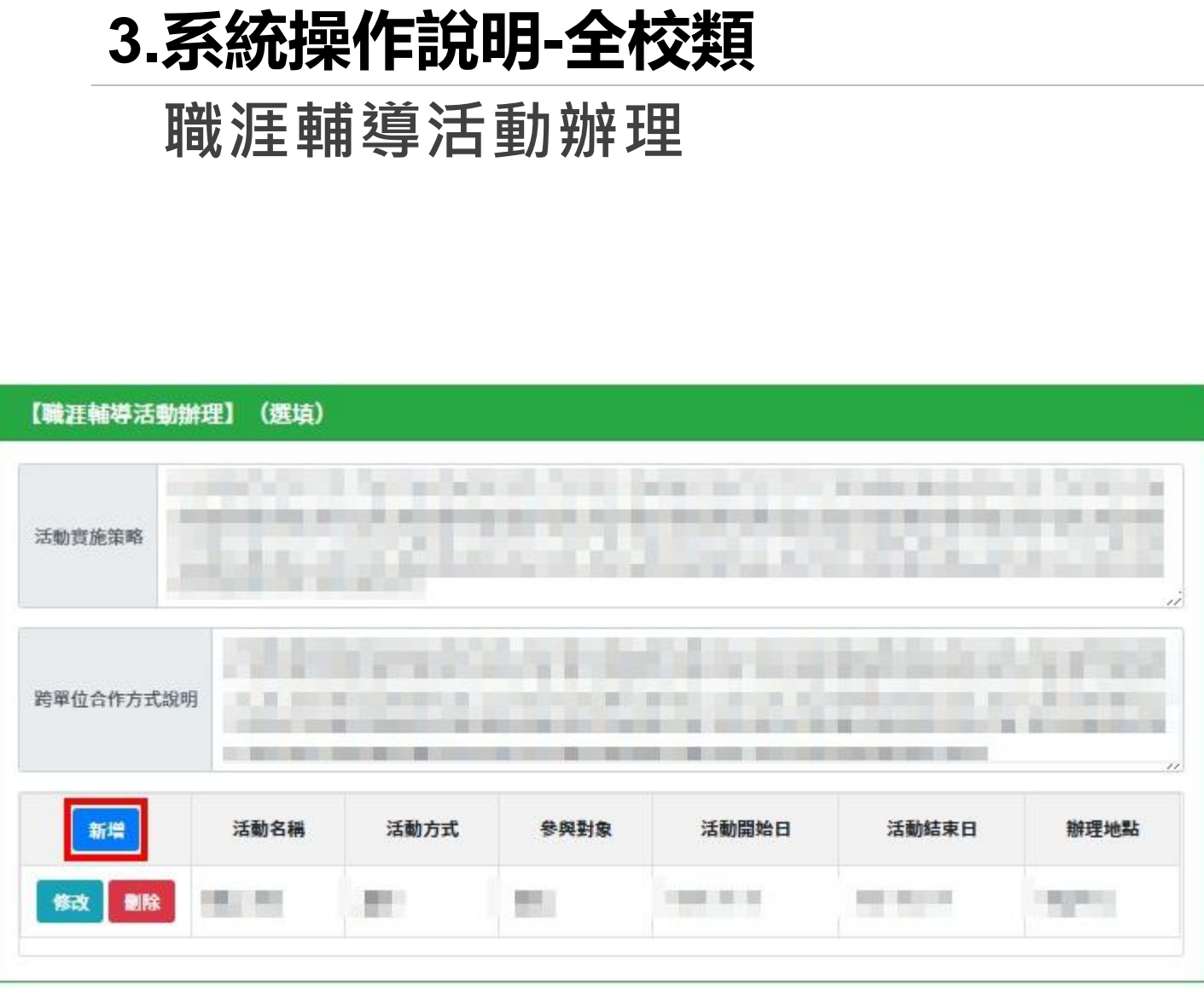

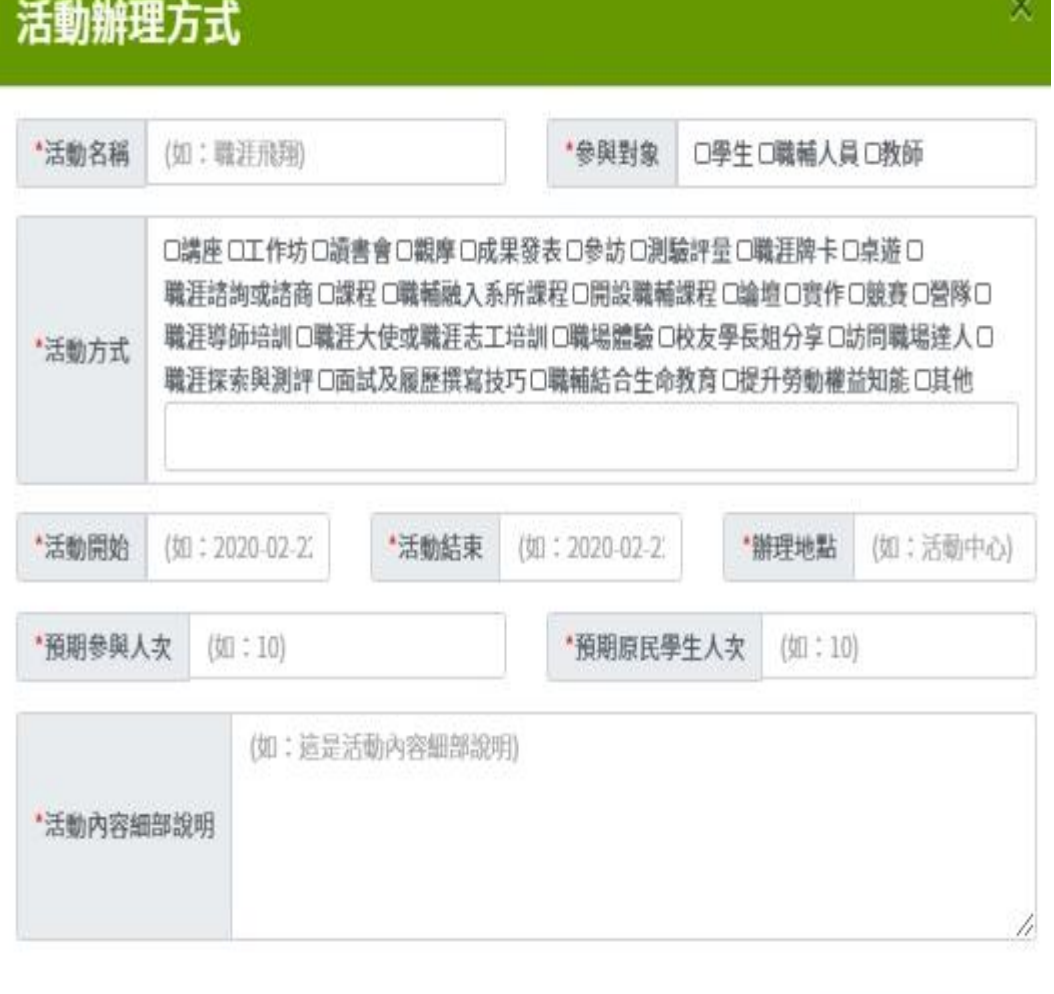

20

取消

確認新增

**其他**

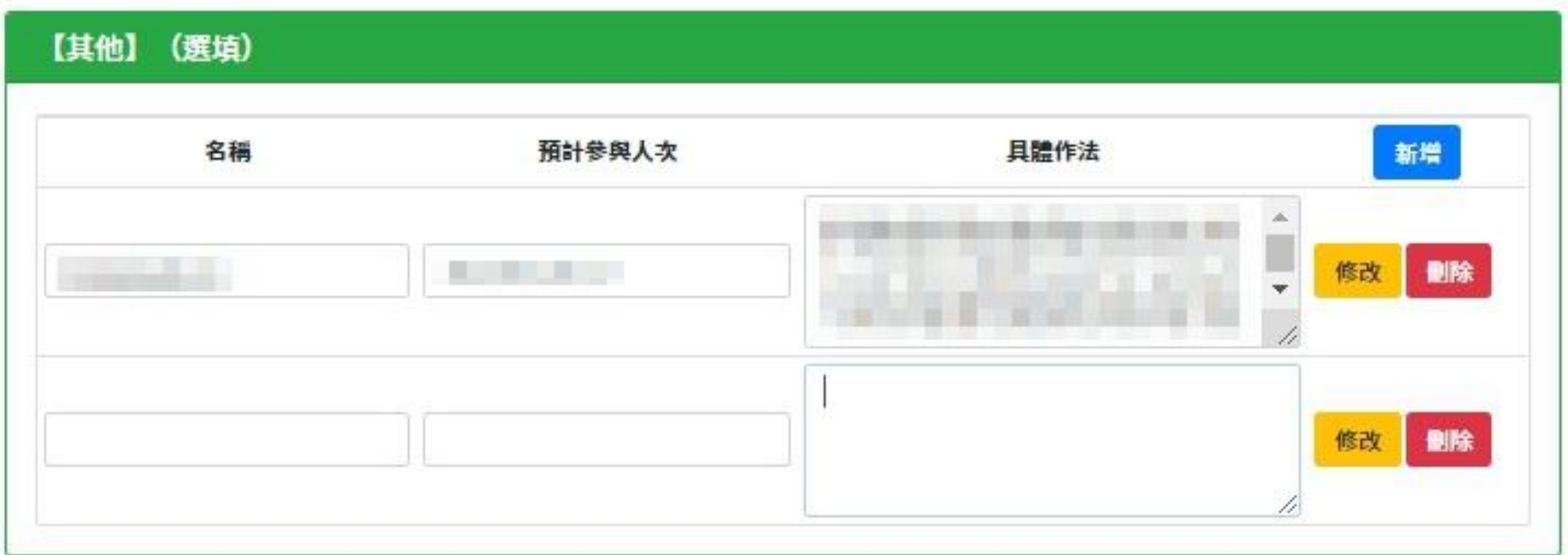

#### **工作項目管考機制與檢核點**

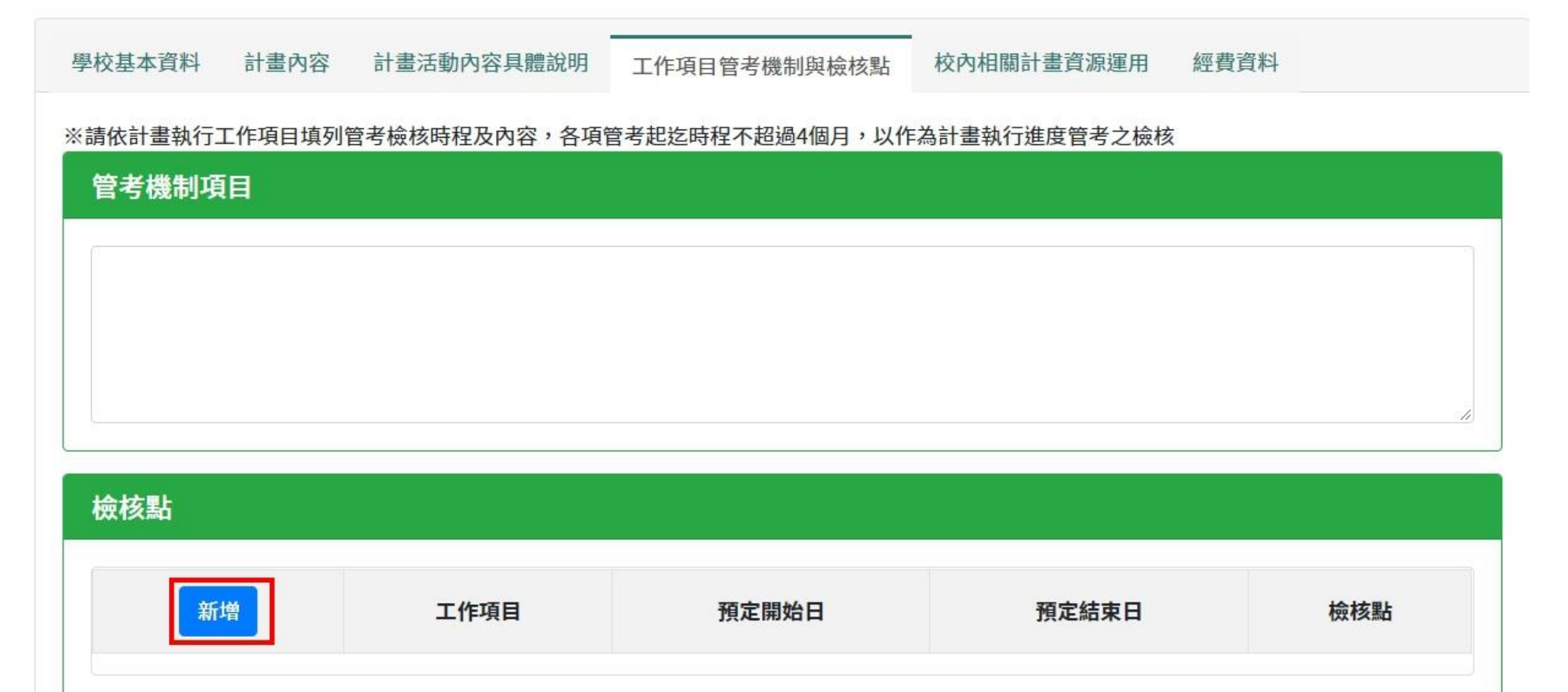

**工作項目管考機制與檢核點(續)**

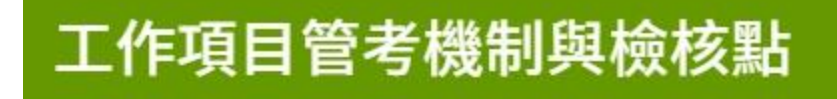

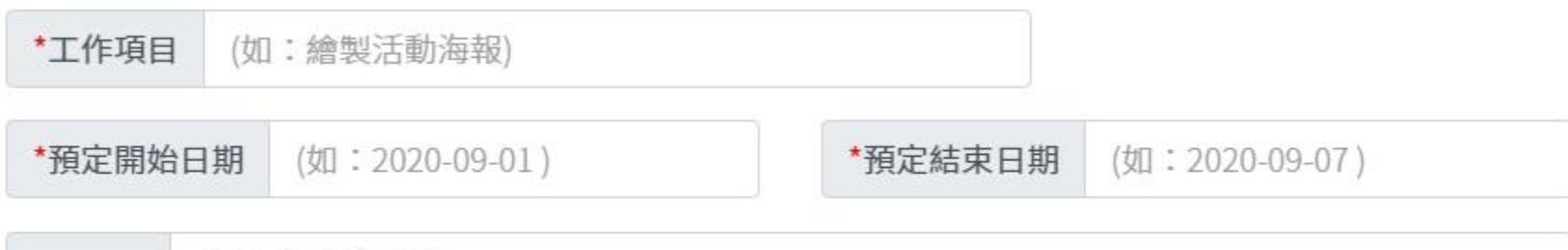

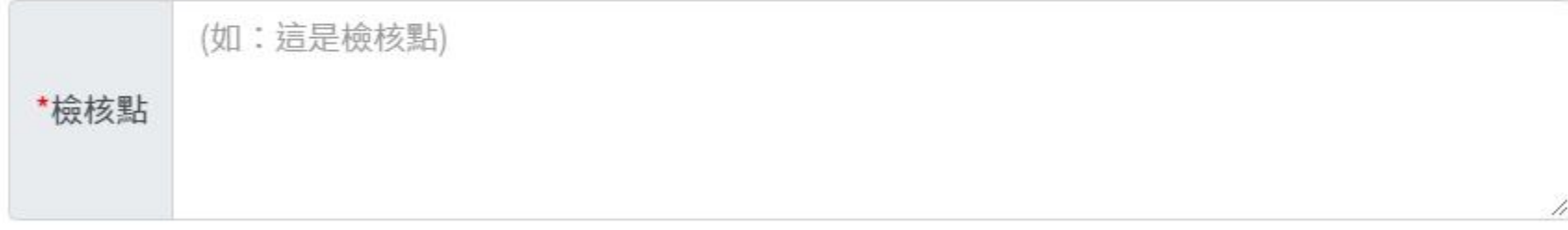

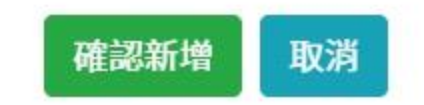

 $\times$ 

#### **校內相關計畫資源運用**

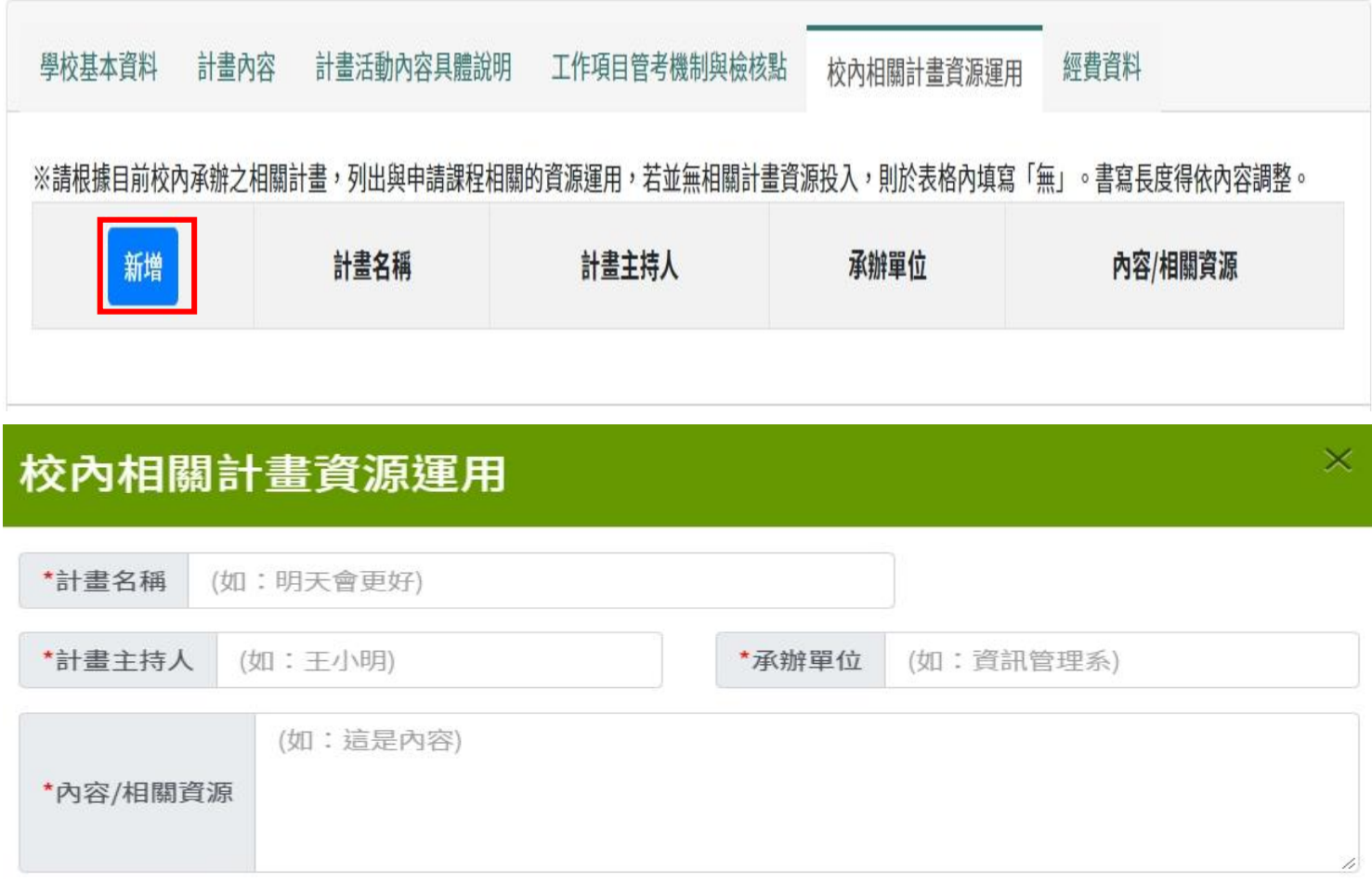

#### **擬向其他機關與民間團體申請補助**

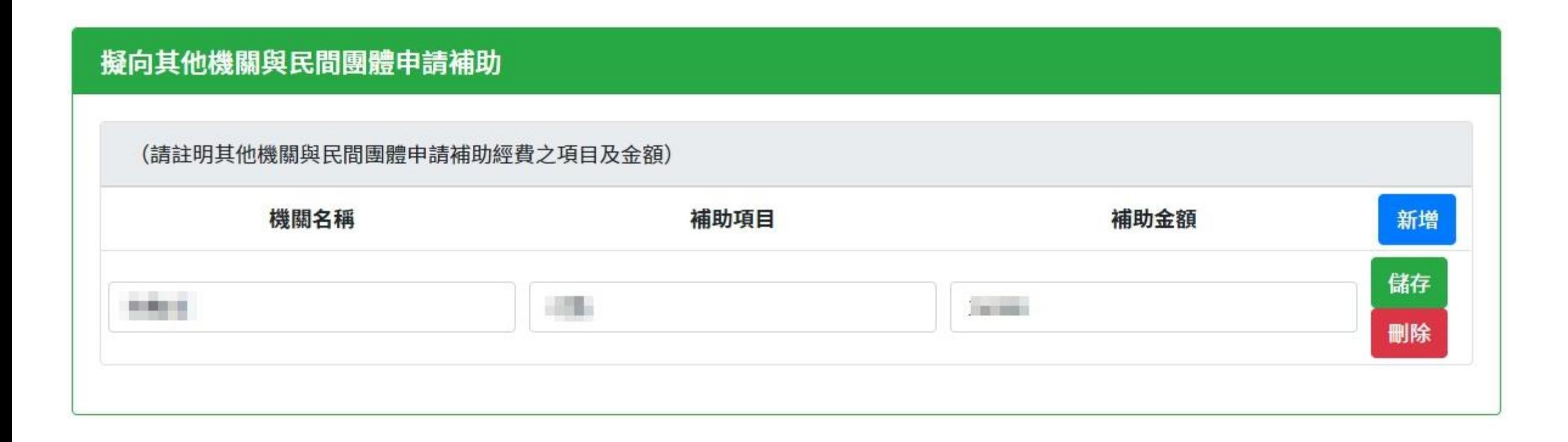

**自籌-人事費**

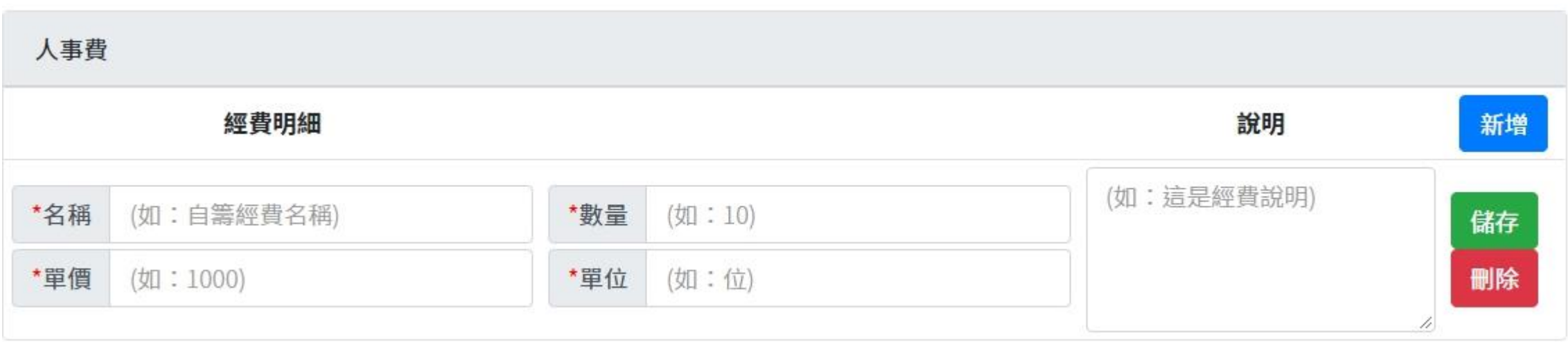

**自籌-業務費**

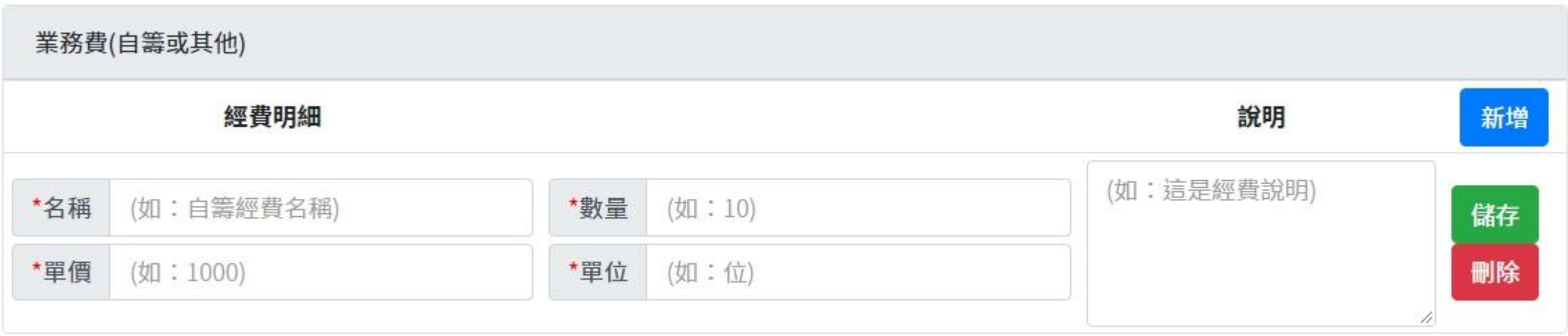

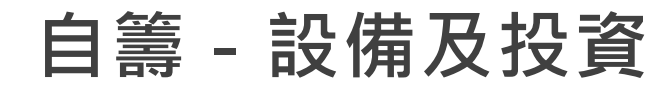

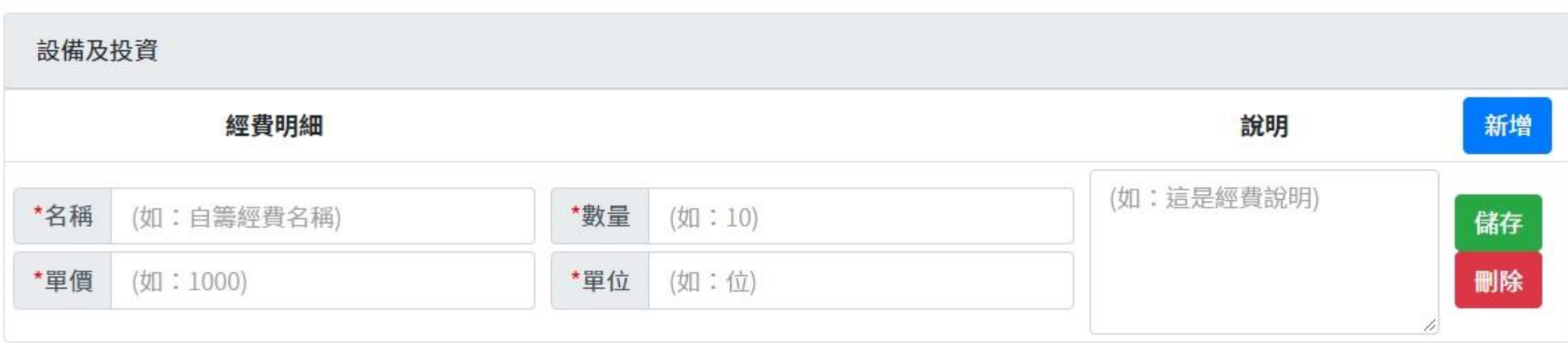

**補助-業務費**

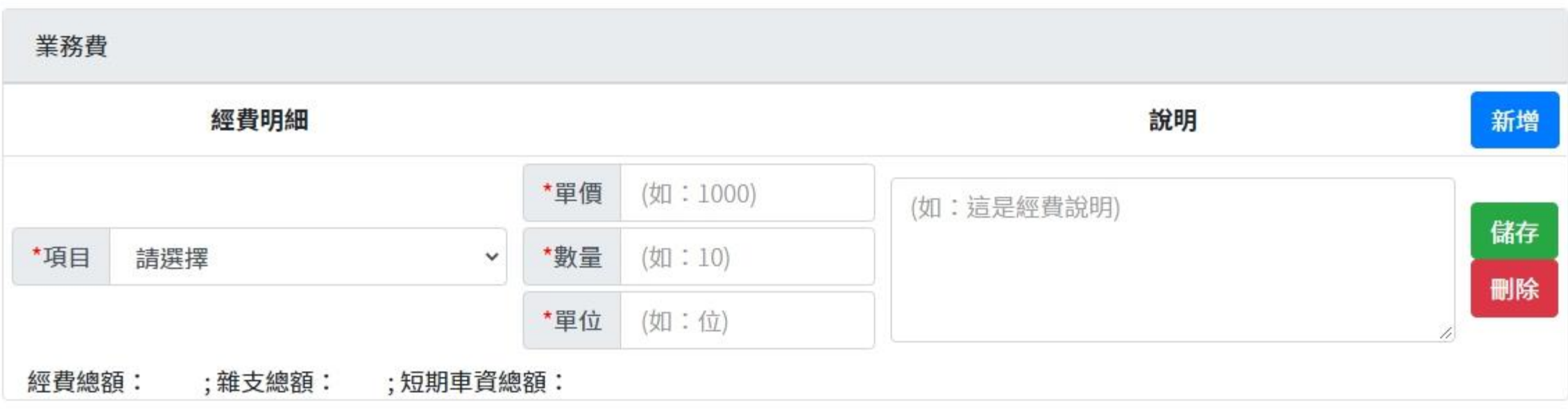

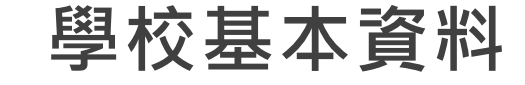

學校基本資料 計畫內容 教材描説或融入課程 職涯輔導活動辦理 其他 工作项目管考機制與檢核點 校內相關計畫資源運用 经费市科 學校基本資料 \*名 稿 (如:雲林科技大學) \*続一編號 (如: 01234567) \* 螺旋區號 (如: 64002) \*地 址: (如:雲林縣斗六市大學路3段123號(不可有空格)) \*谢理举位 (如: 職涯發展中心) 主持人資料 "姓名 (如:王大明) \*職制 (如:職業姿況中心主任) \*辦公室電話 (如: (05)534-2601#12345或055342601#12345) \*手機號碼 (印: 0987654321或0987-654-321) "協同主持人 新增 人員姓名 人員職務 辦公室電話 于機號碼 (如:令胡冲) (如:中心主团) (如: 05)534-2601#12345; (如: 0987654321或0987+ 修改 删除 計畫主要聯絡人資料 "姓名 (如:王小明) "舞柄 (如:行政助理)

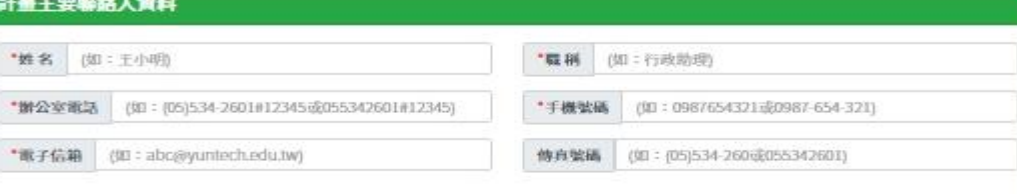

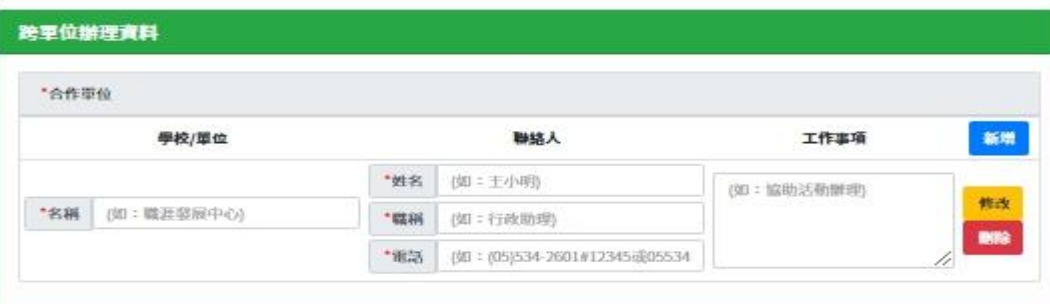

**計畫內容**

- 1. 教材類 / 原民類第一項為目標。
- 2. 教材類第二項為"職涯輔導課程確切開設情

況與辦理成效"。

3. 教材類在此頁須加選計畫類型為單一系所

辦理/跨系所辦理。

4. 原民類第二項為"針對原住民族學生對象開 設職涯輔導課程或活動情況與成效"。

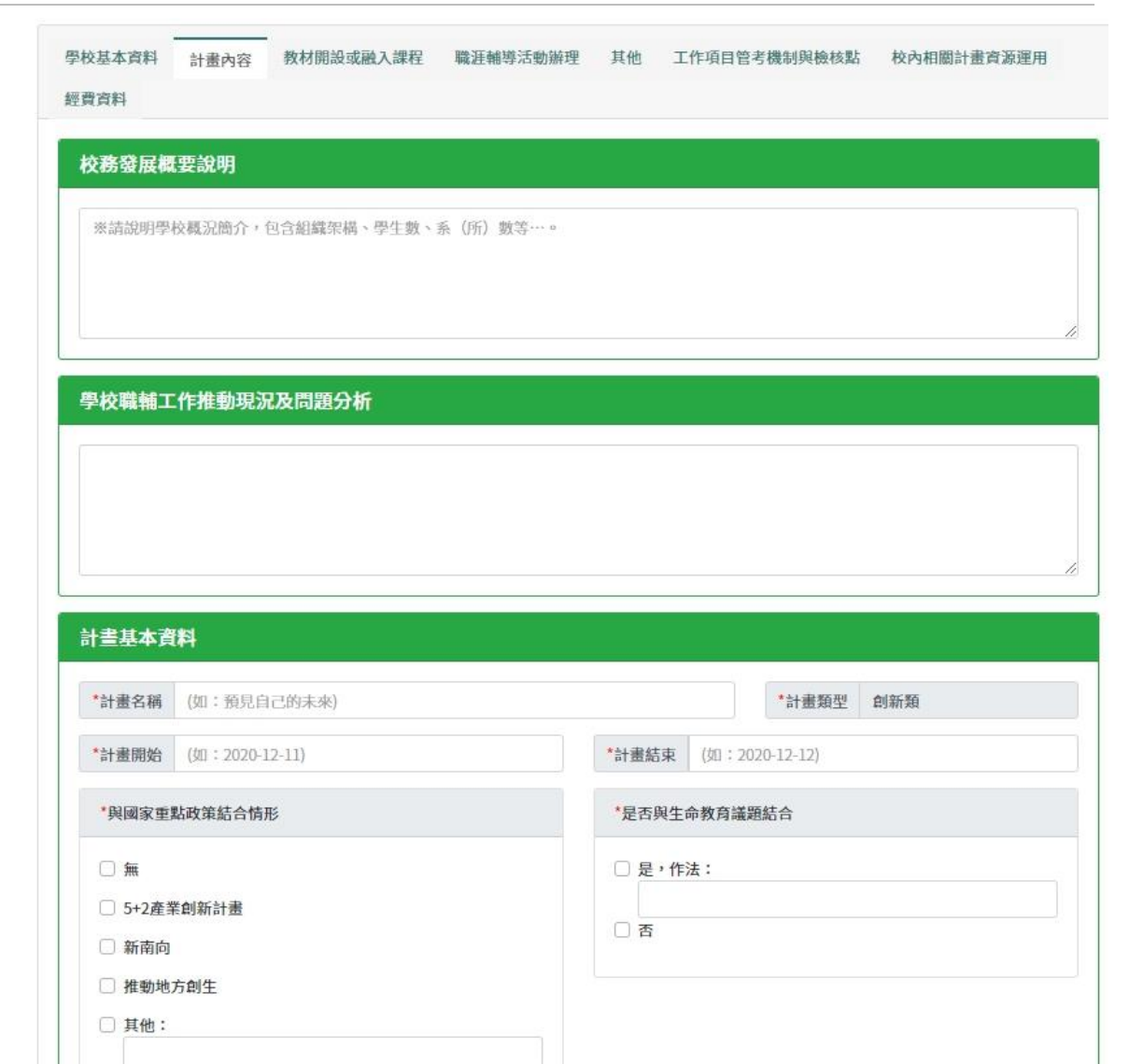

**計畫內容(續)**

1. 教材類/原民類第三項為校內外職涯輔導

#### 措施

2. 教材類有一指定指標:提案系所(院)運

用本署教材之課程數

3. 原民類有一指定指標全校原住民學生職涯 輔導測驗評量施測率達90%,並提供諮商

整體推動目標 體目標,訂定有助於提升學生未來職涯發展之實驗項目,如:創新職輔策略作法、創新教學課程、創新職輔活動等…,目標是 可被評量或列舉證據證明之。

#### 關鍵績效指標

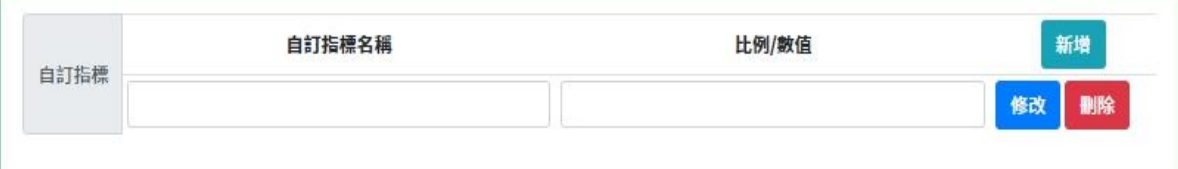

#### 執行策略與架構

※請敘明為達目標,擬定之執行策略與架構。

具體作法

※請敘明各執行策略之具體作法。

輔導

#### 教材開設或融入課程

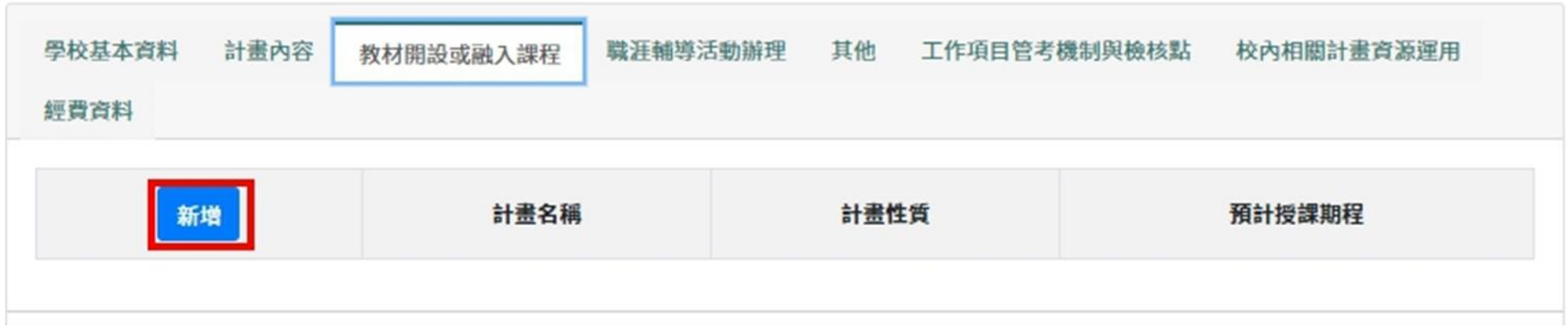

1. 創新類【教材開設或融入課程】、【職涯輔導活動辦理】、【其他】三者

#### 皆為選填,單位須至少擇一填寫。

2. 教材類【開設或融入課程】為必填

3. 原民類【開設或融入課程】為選填

**教材開設或融入課程(續)**

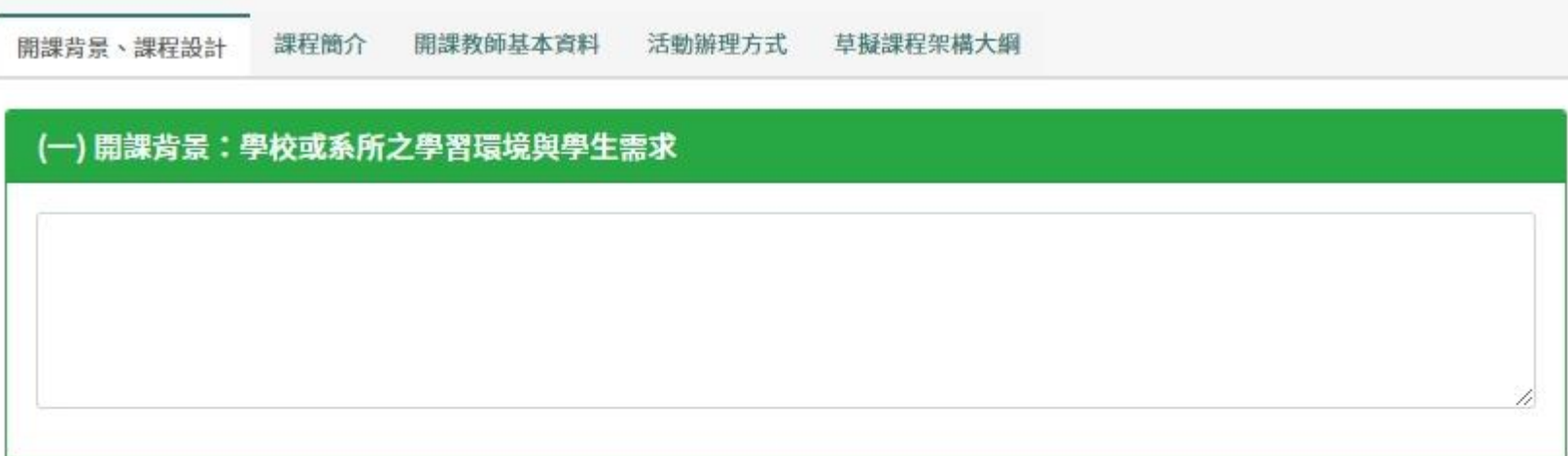

(二) 課程設計:開課教師之理念或期待

**教材開設或融入課程(續)**

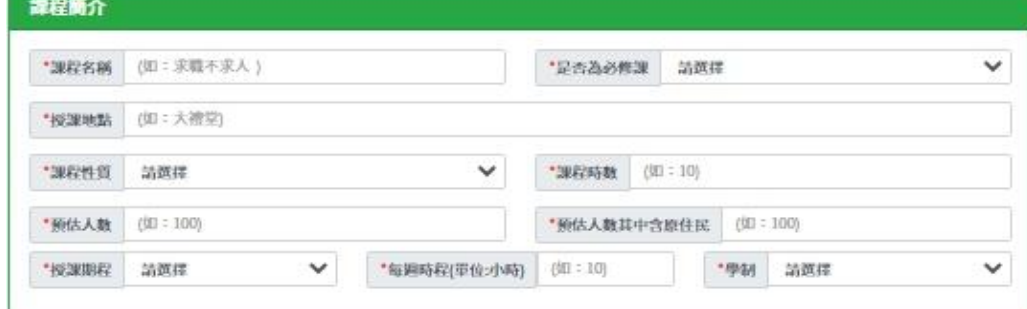

#### 擬採用青年著教材課程主題

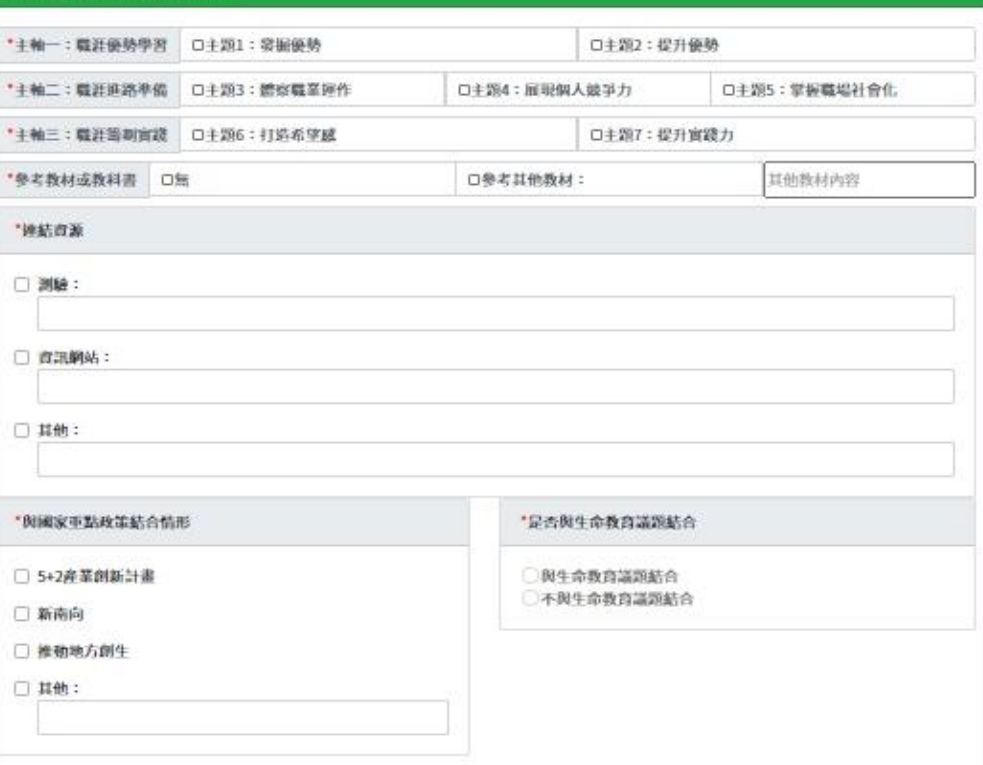

**教材開設或融入課程(續)-開課教師資料**

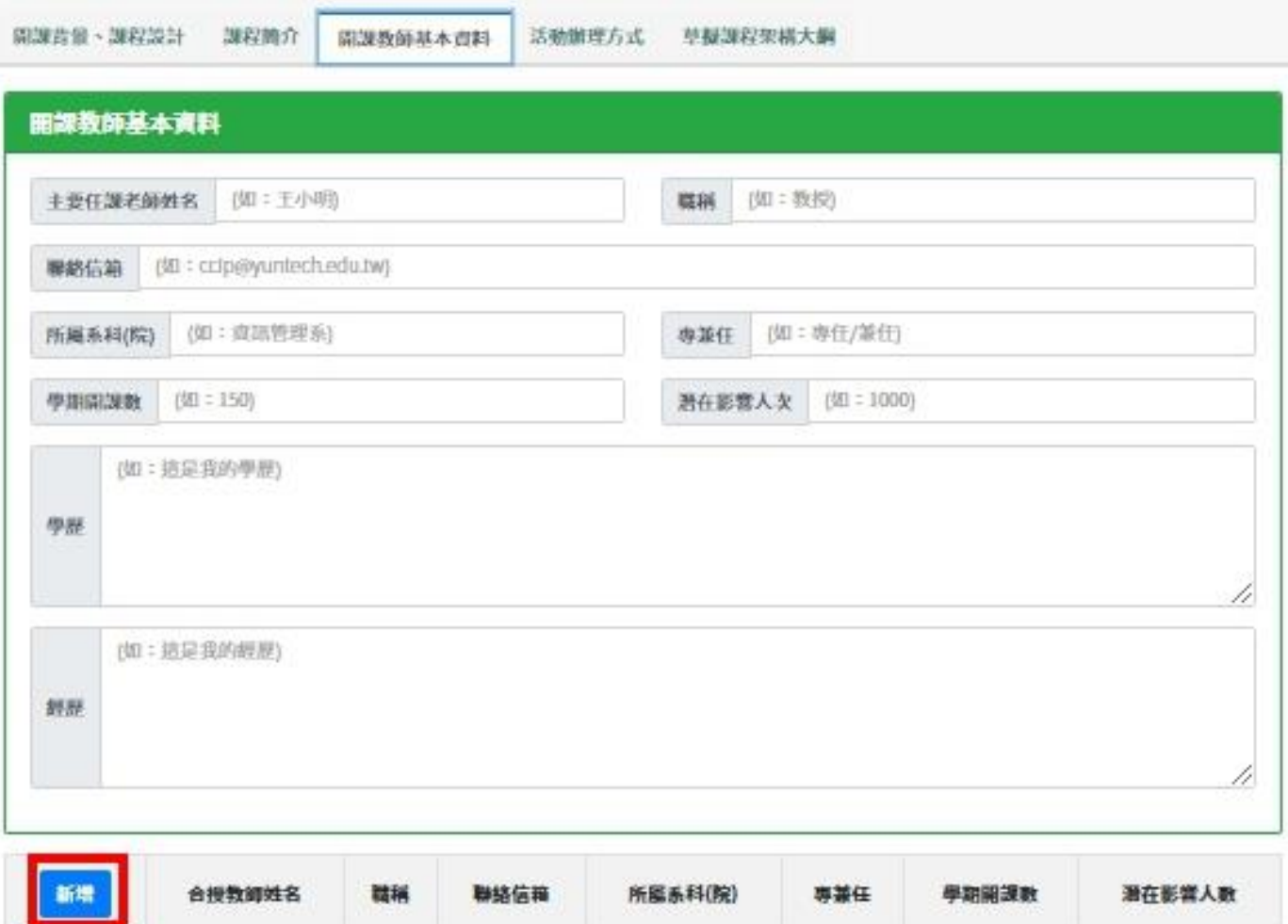

**教材開設或融入課程(續)-合授教師資料**

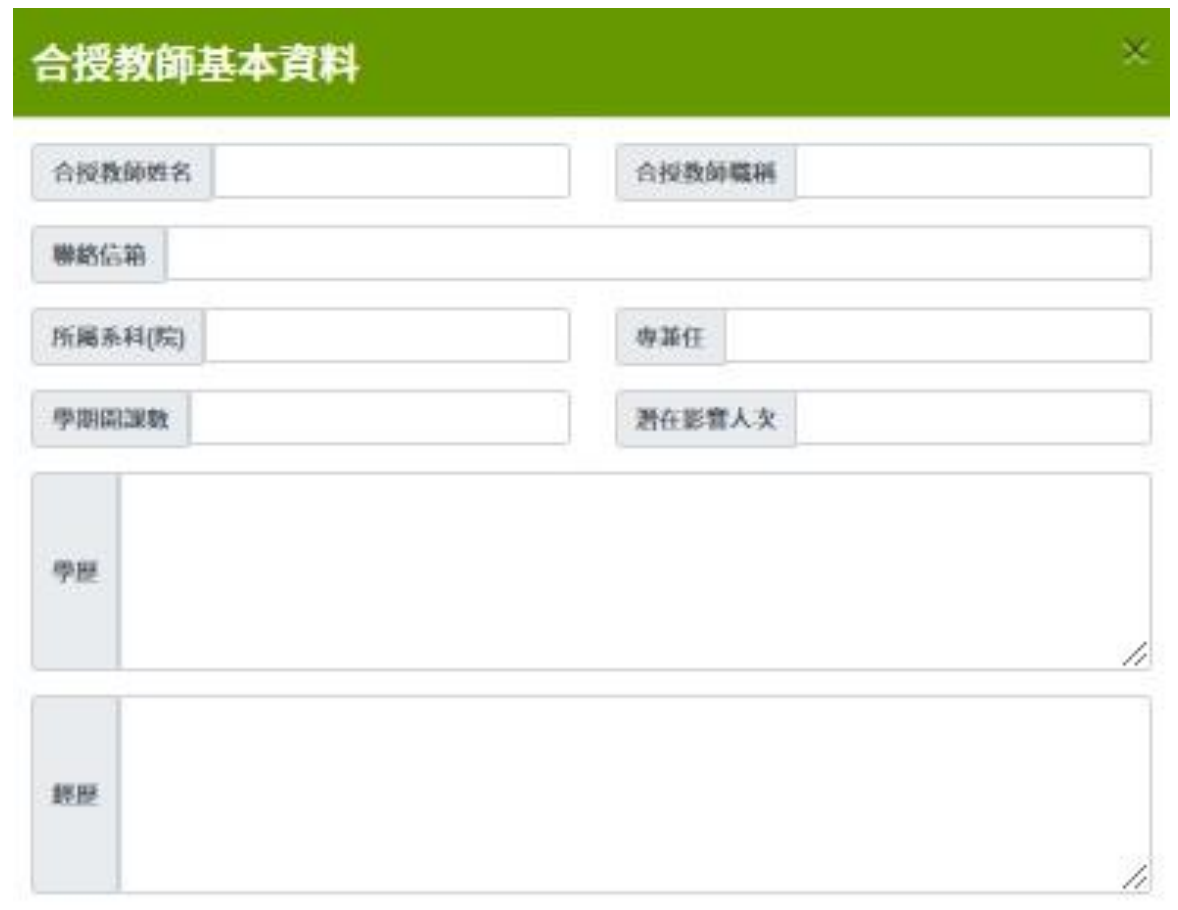

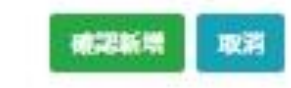

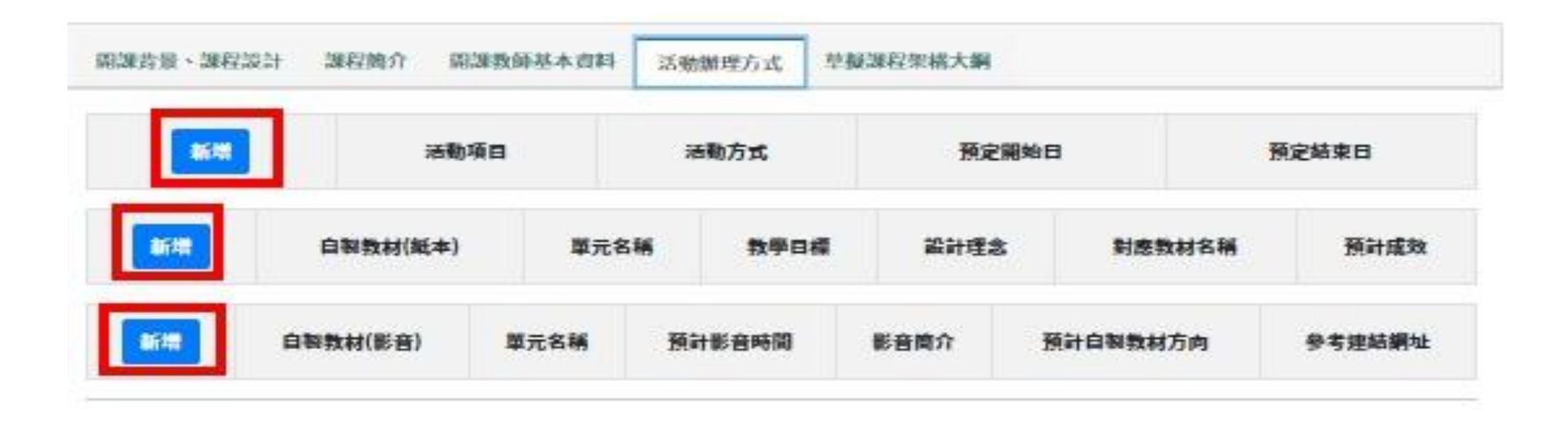

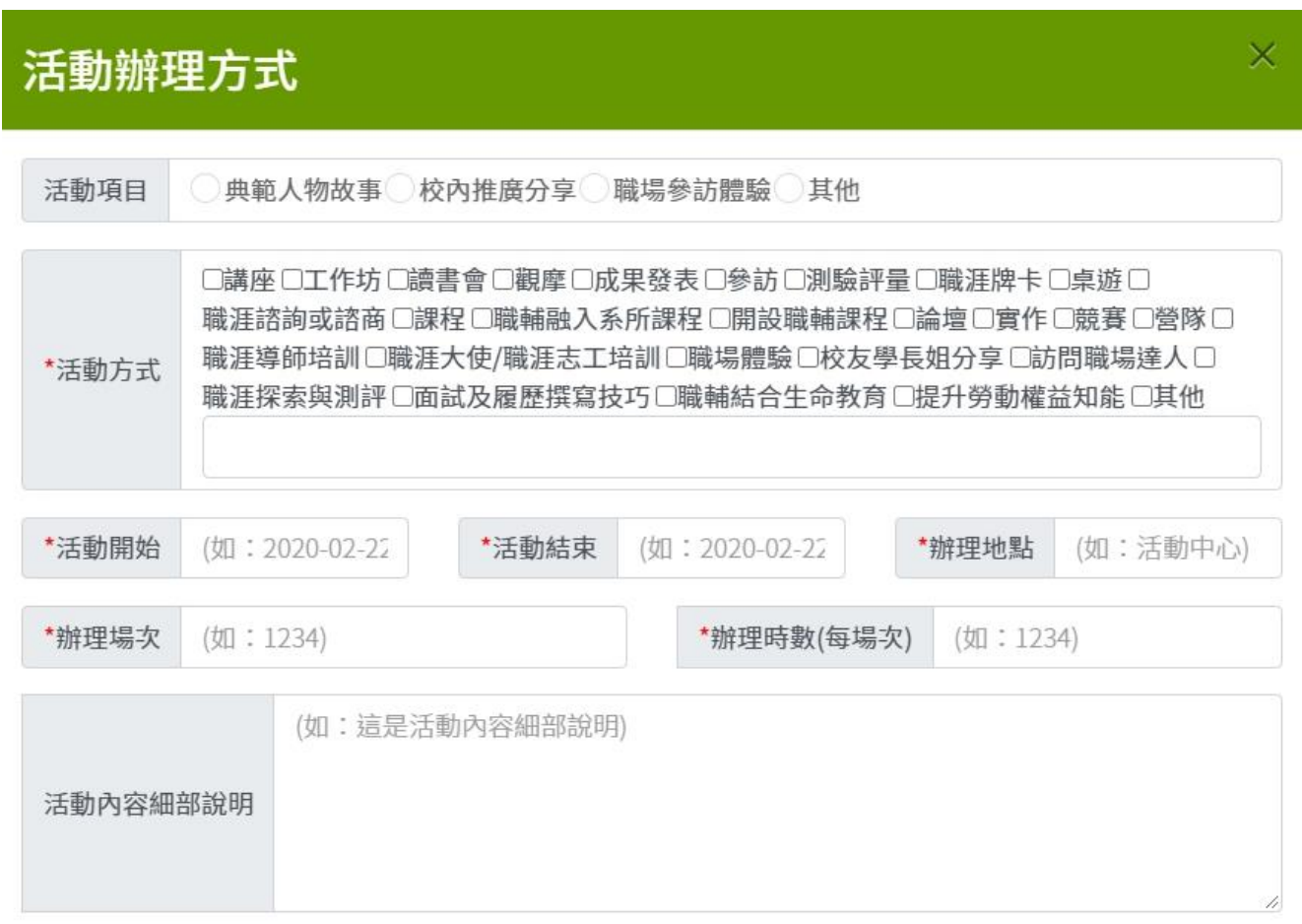

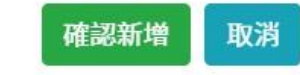

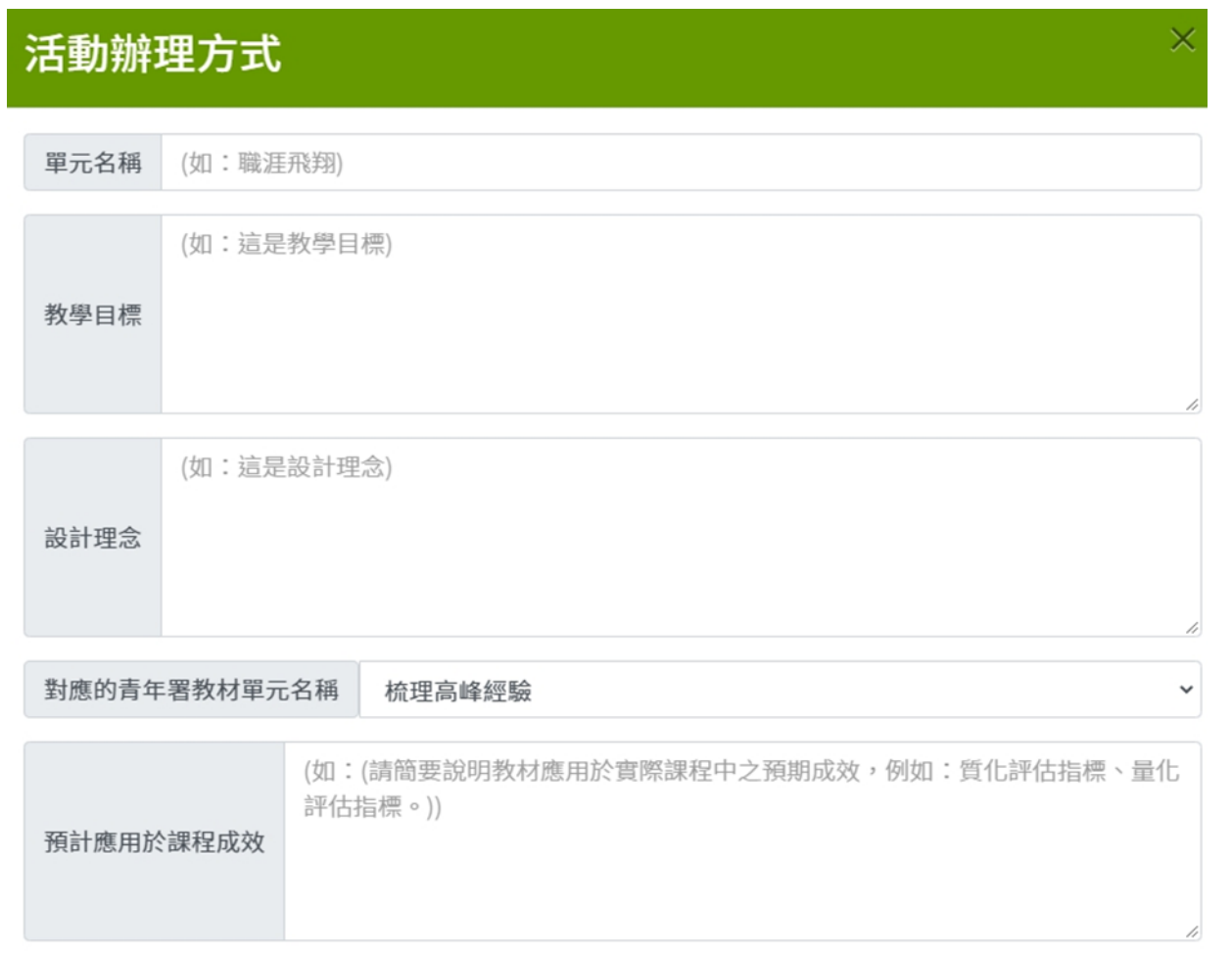

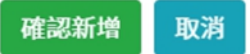

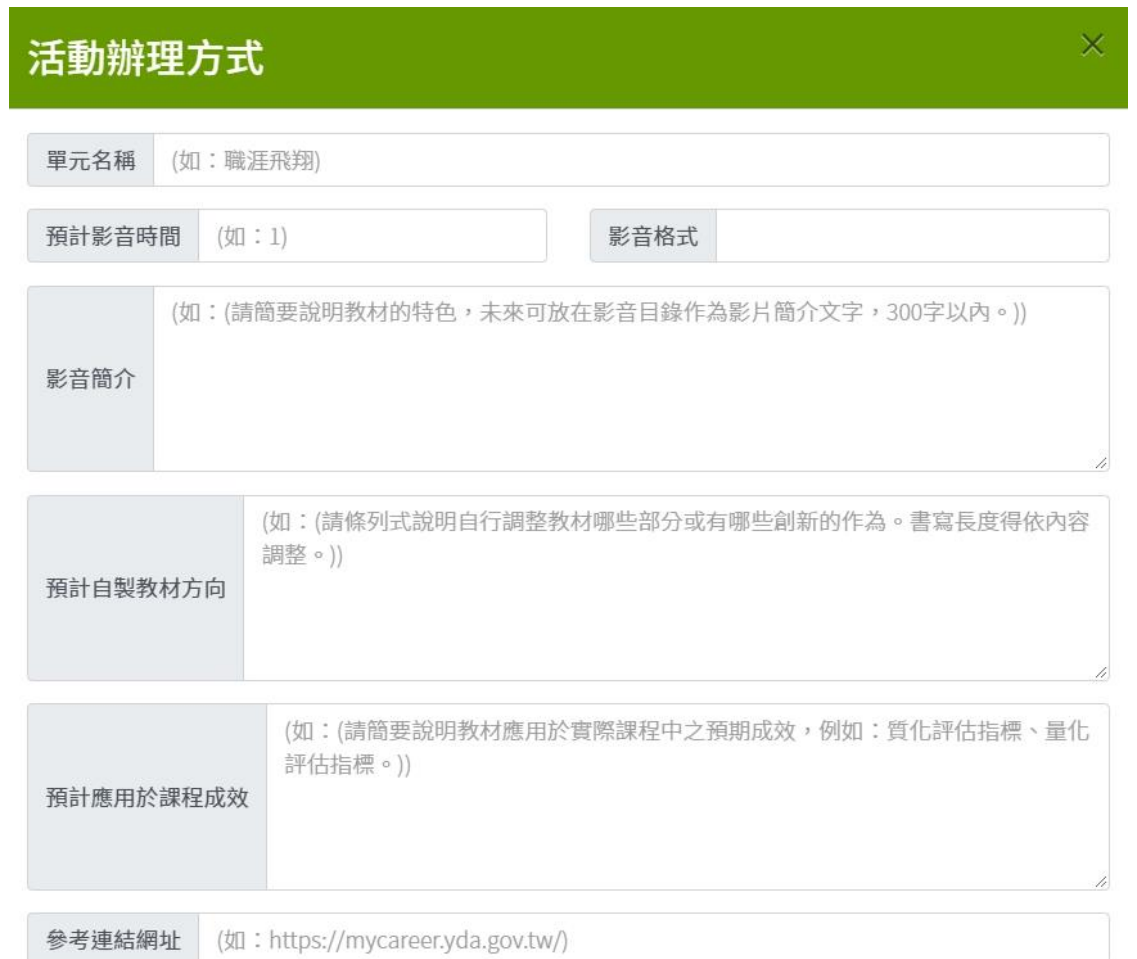

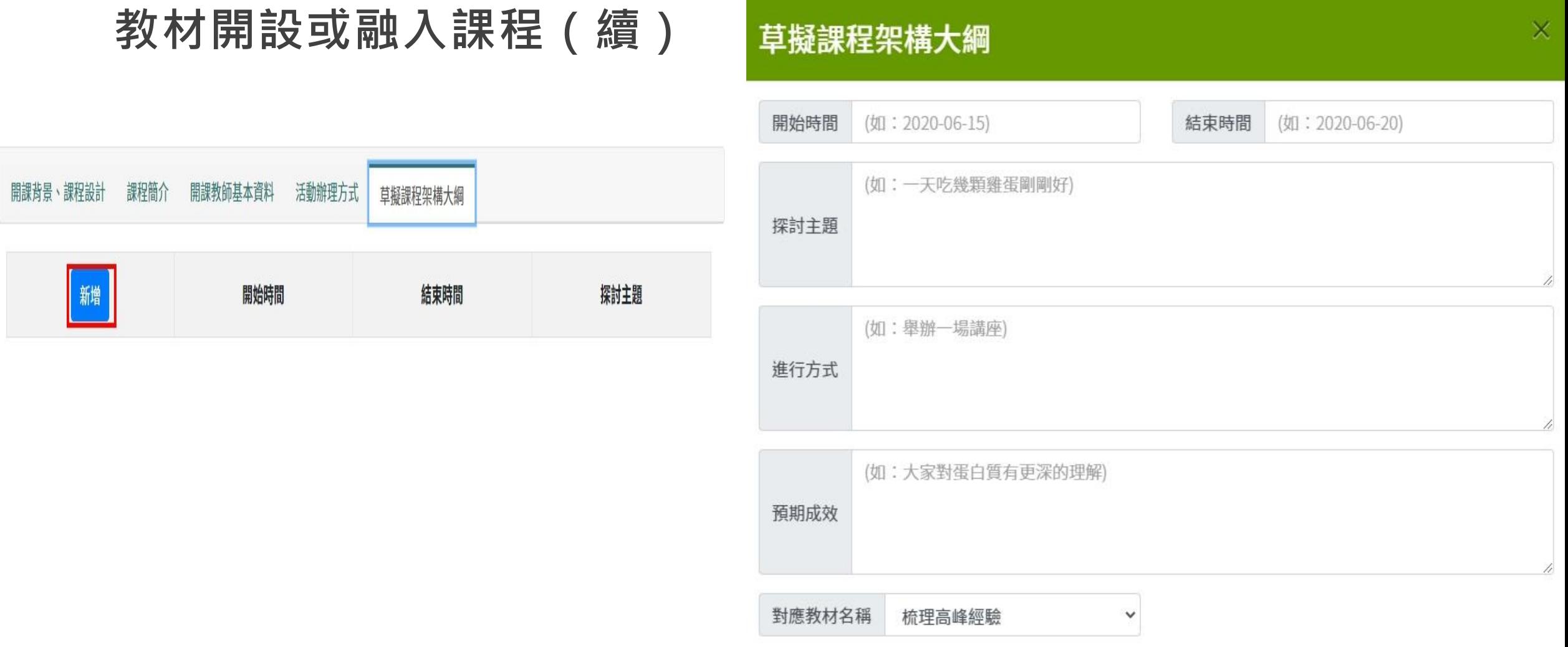

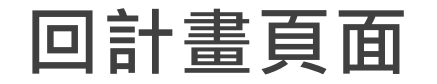

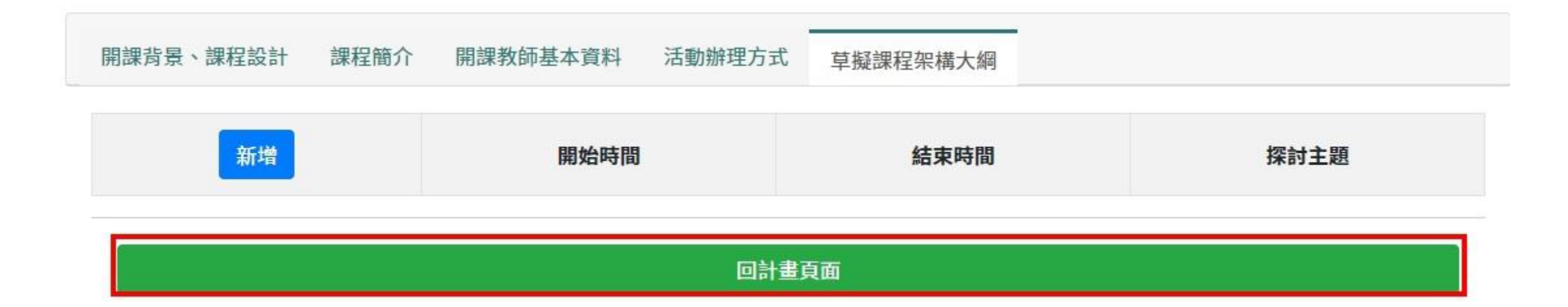

#### **職涯輔導活動辦理**

- 1. 創新類【教材開設或融入課程】、 【職涯輔導活動辦理】、【其他】 三者皆為選填,單位須至少擇一 填寫。
- 2. 教材類【職涯輔導活動辦理】為

## 選填

3. 原民類【職涯輔導活動辦理】為 必填

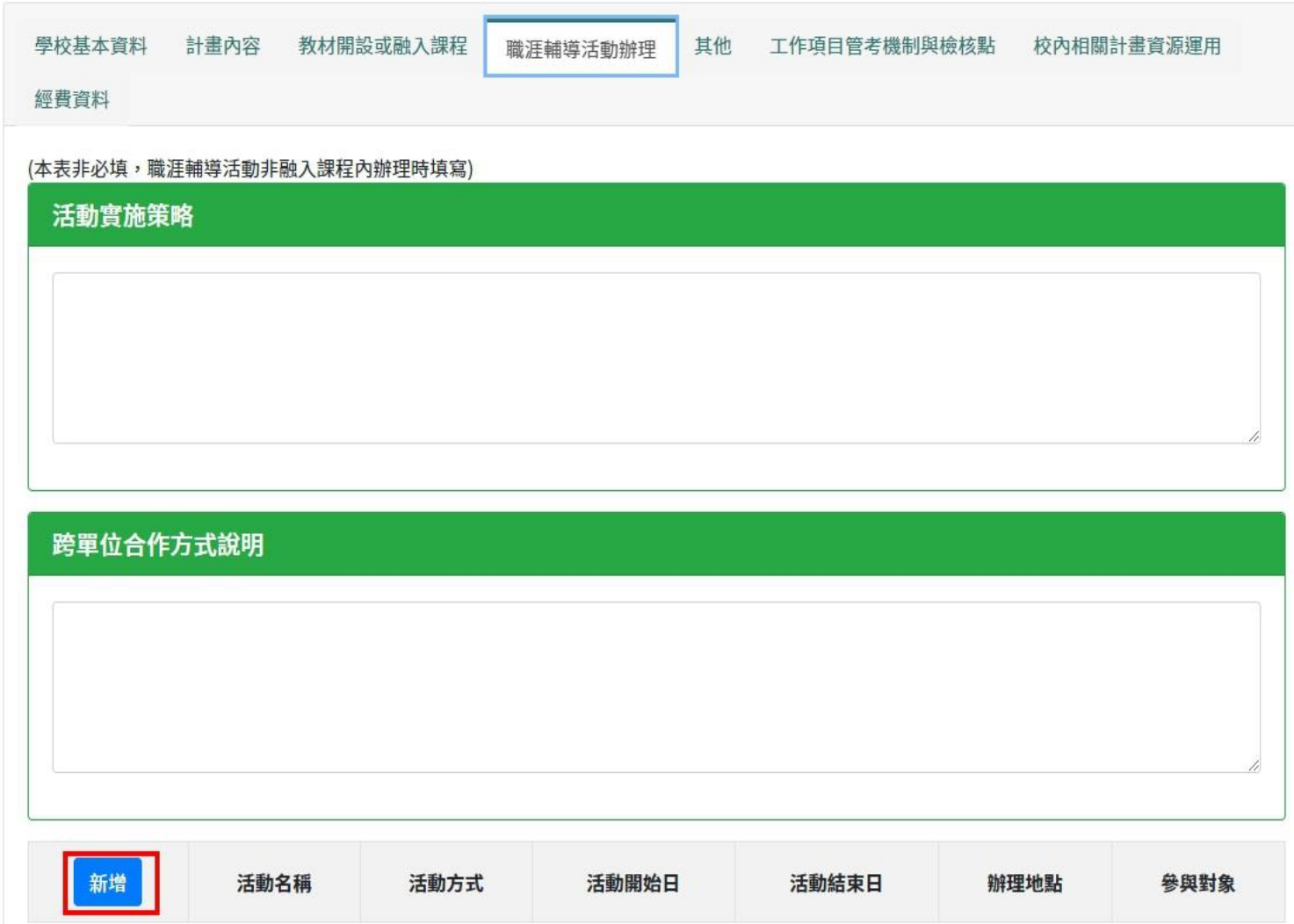

**職涯輔導活動辦理(續)**

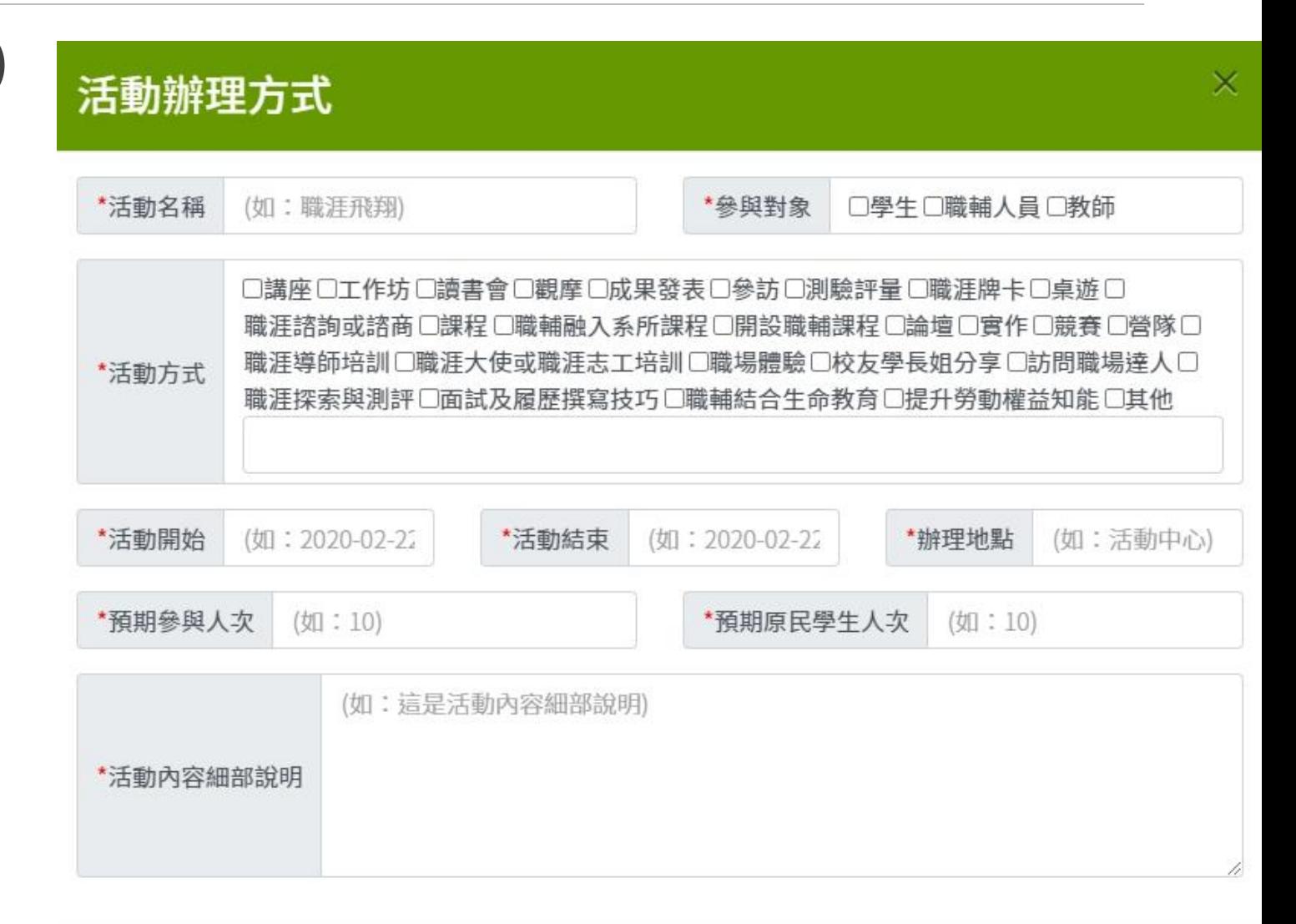

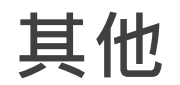

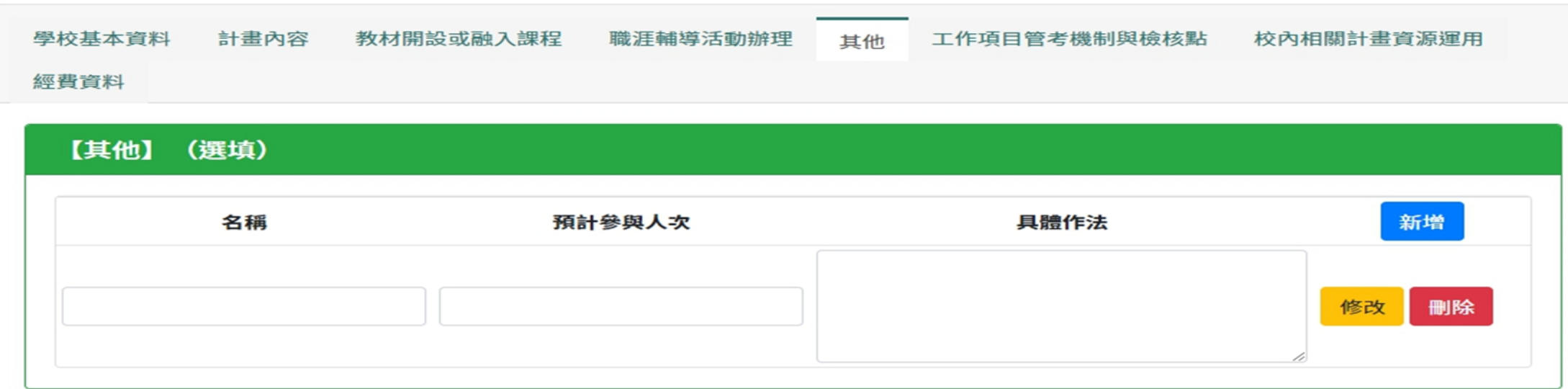

#### 1. 教材類無此項

#### 2. 原民類無此項

#### **擬向其他機關與民間團體申請補助**

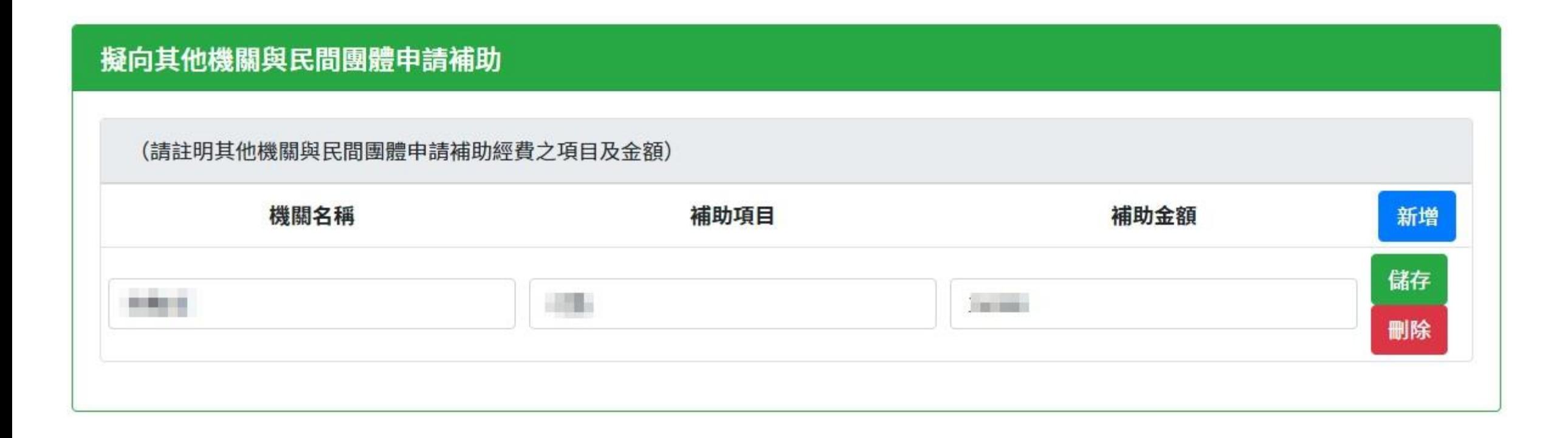

**自籌-人事費**

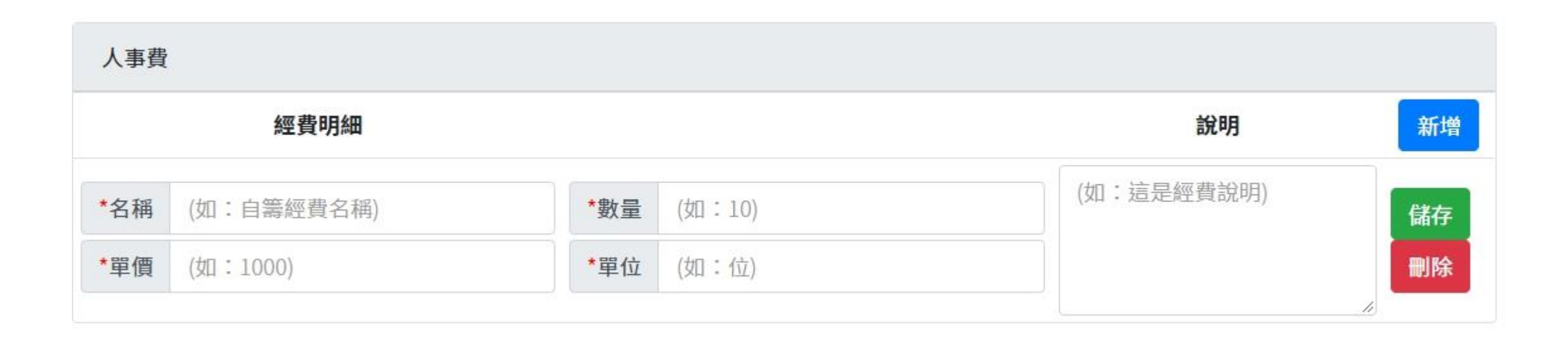

**自籌-業務費**

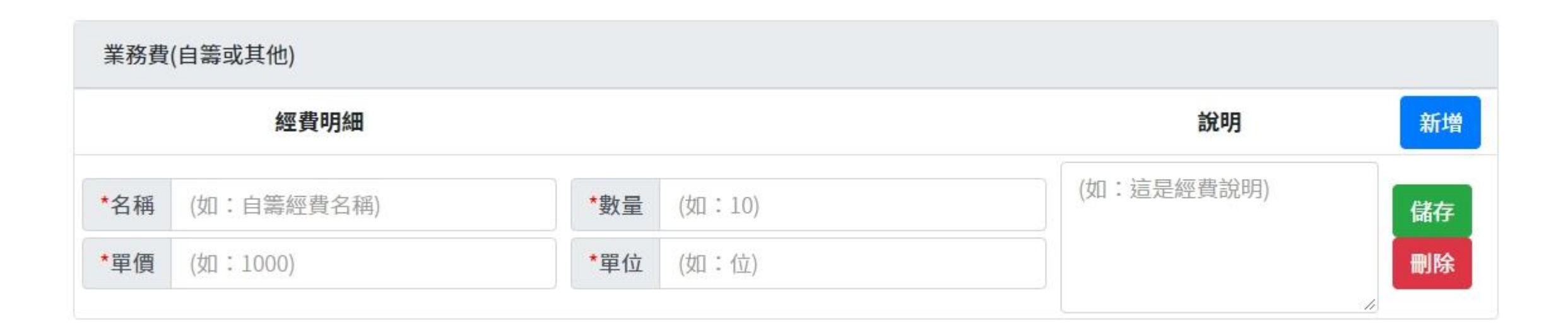

#### **自籌-設備及投資**

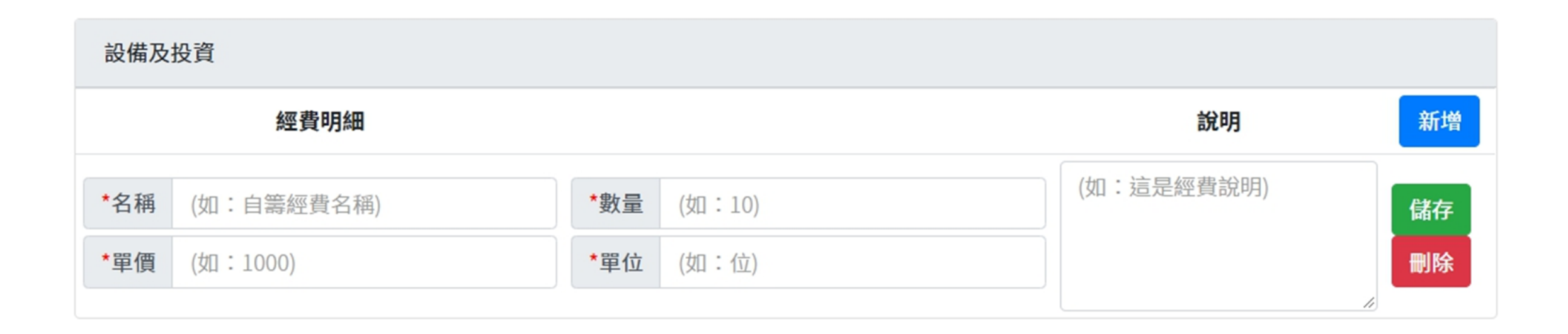

#### **補助-業務費**

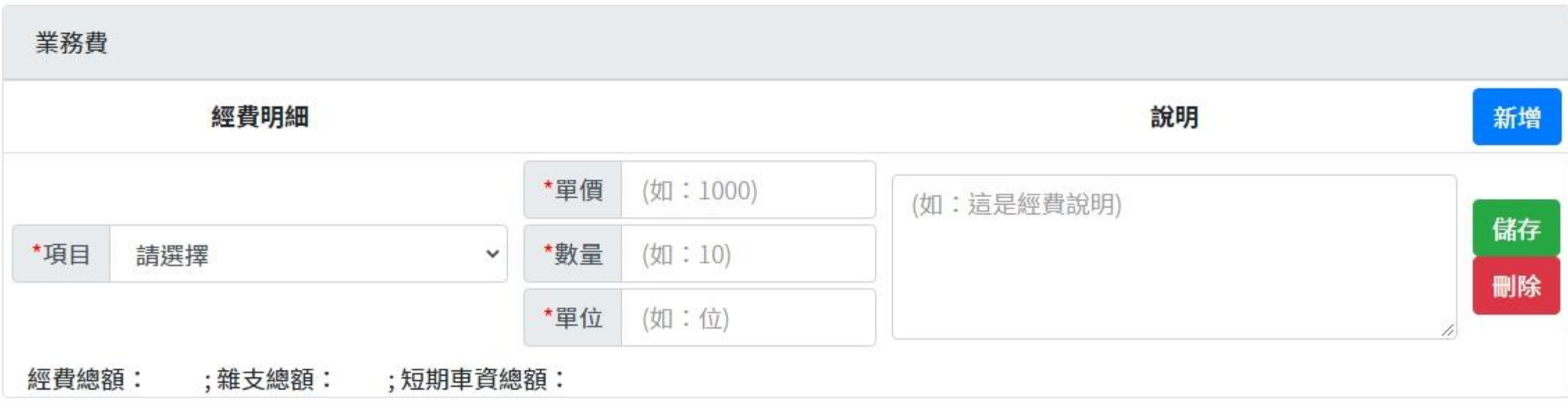

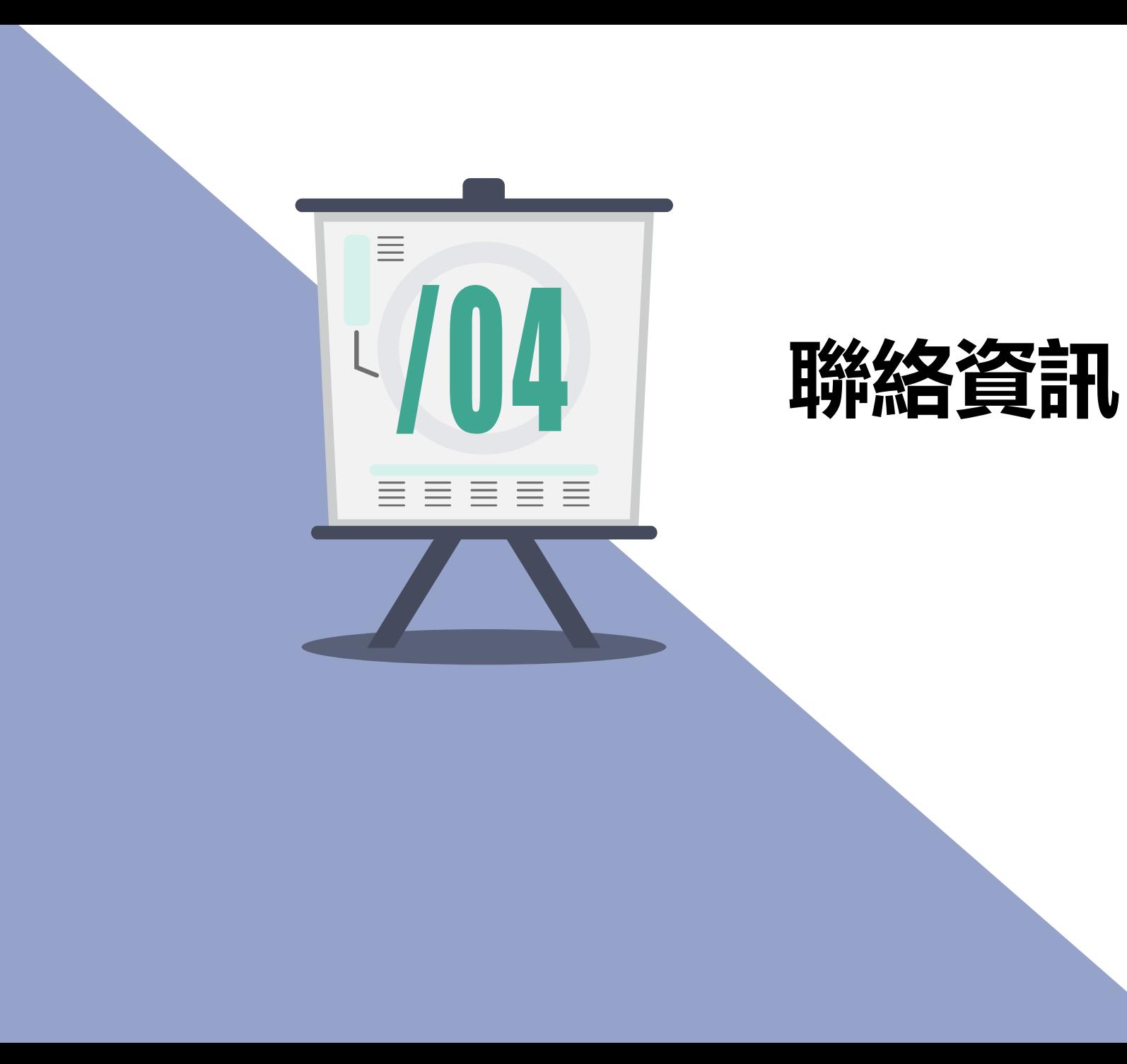

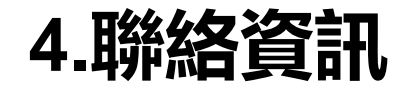

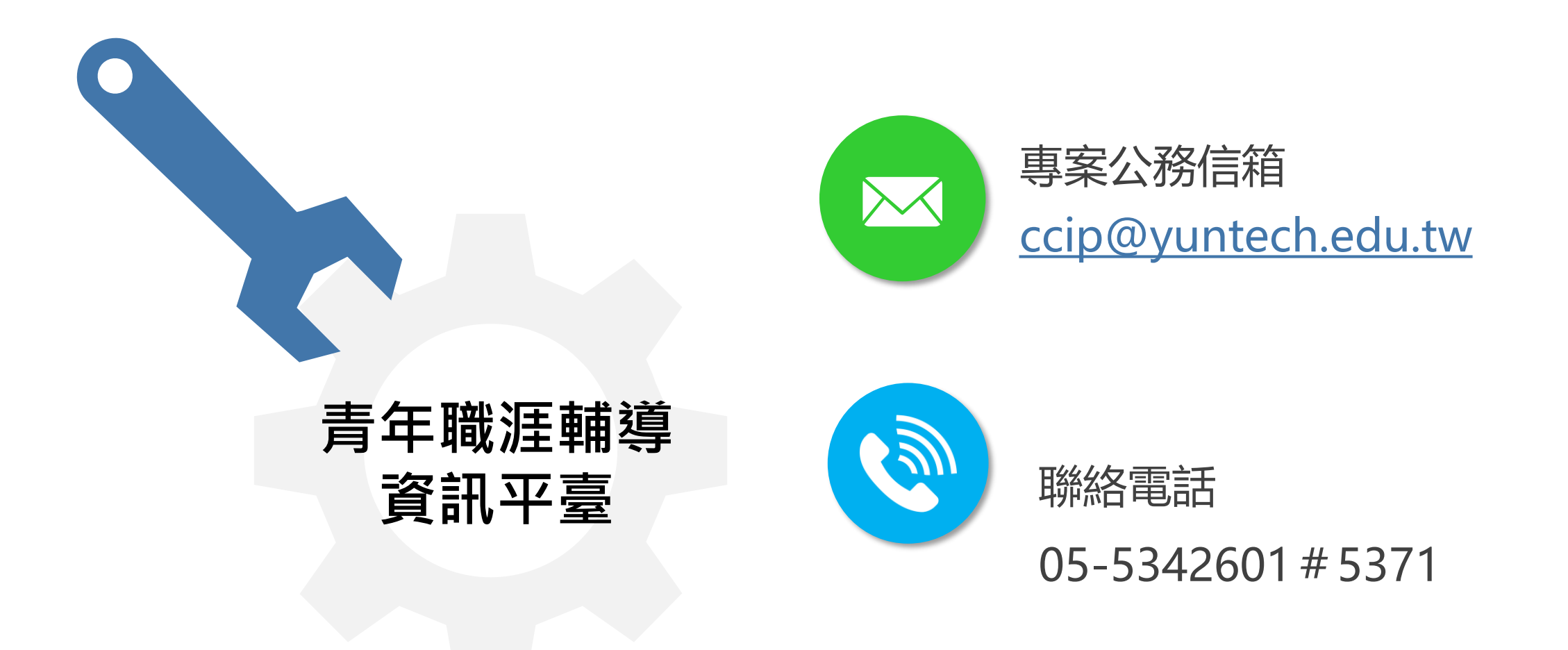

# **THANK YOU!**

# **敬祝 提案順利**

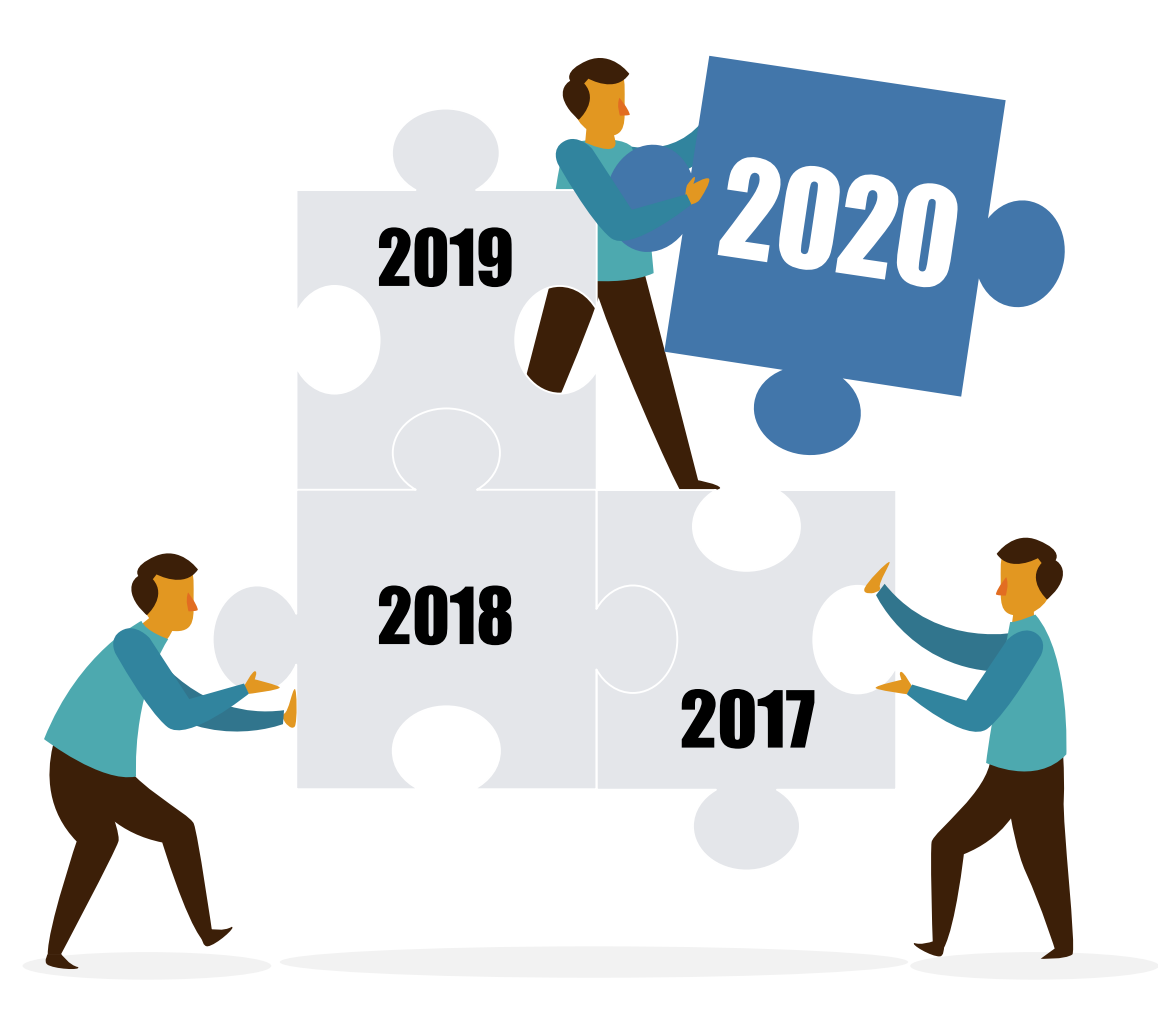